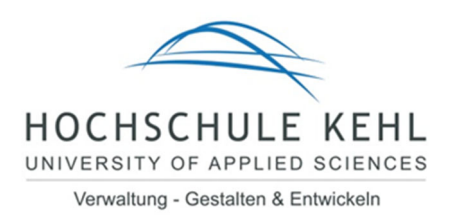

# Empfehlungen für das Anfertigen einer Bachelorarbeit an der Hochschule Kehl

vorgelegt von Prof. Dr. Claudia Trippel und Prof. Dr. Stefan Stehle

Stand: April 2024

# Inhaltsverzeichnis

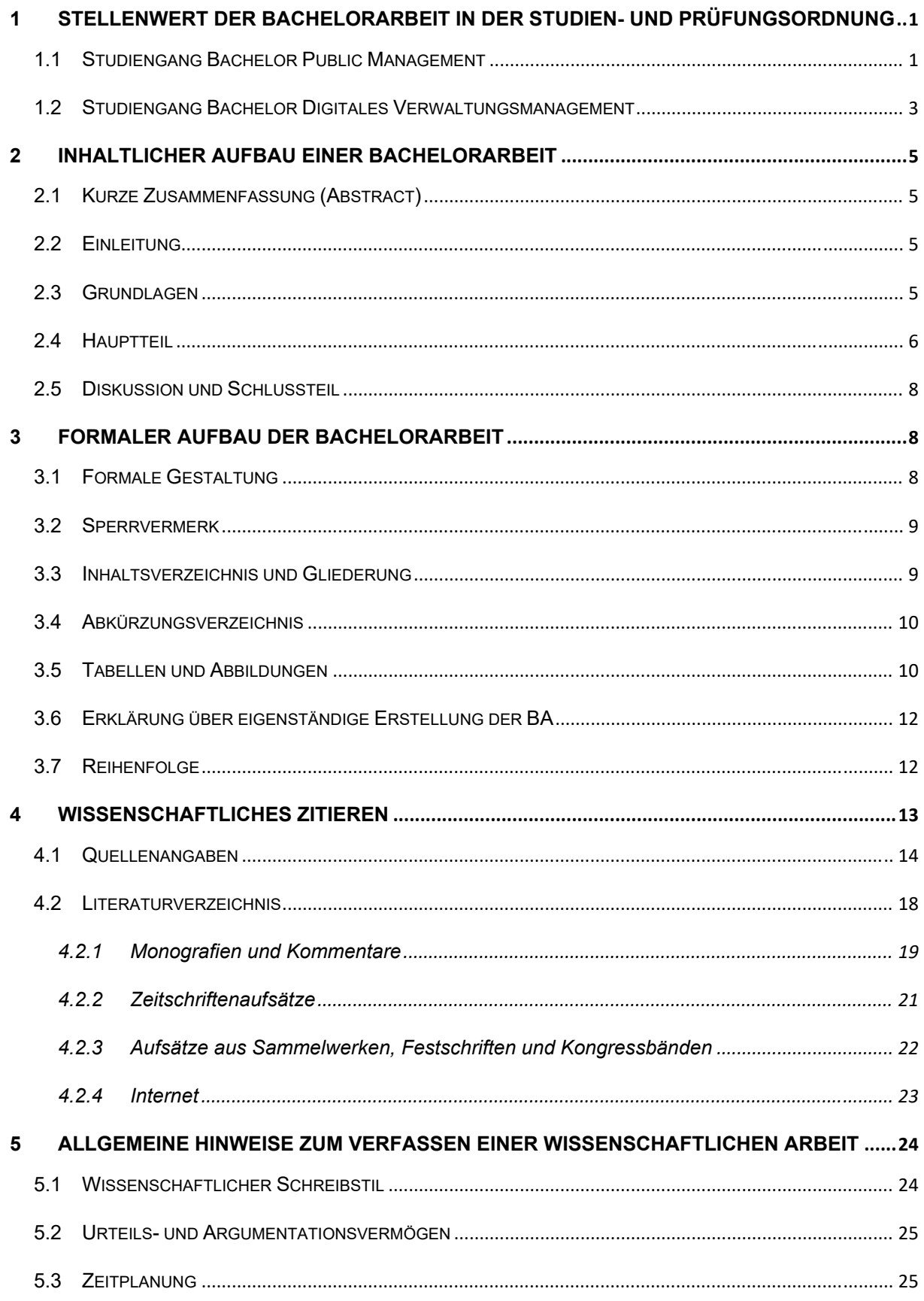

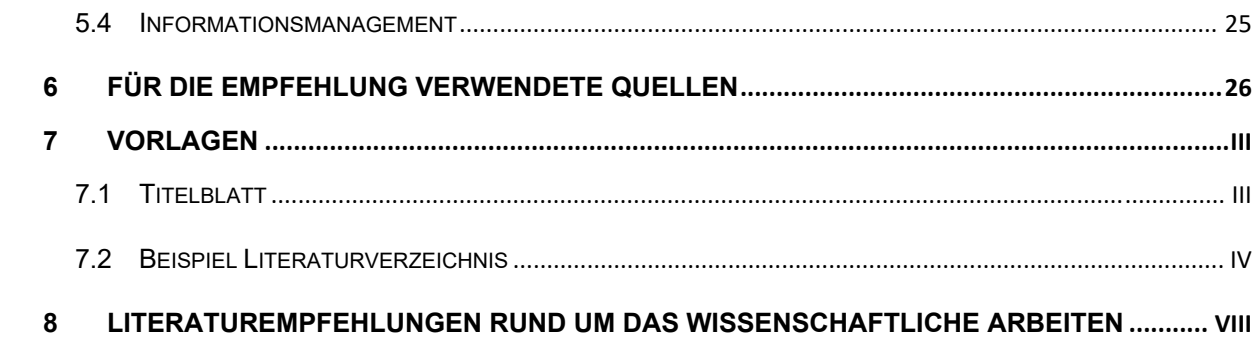

# **1 Stellenwert der Bachelorarbeit in der Studien‐ und Prüfungsordnung**

## **Studiengang Bachelor Public Management**

Nach der Studien‐ und Prüfungsordnung (SPO, Stand 11.04.2017) ist die Bachelorarbeit (BA) integraler Bestandteil der Staatsprüfung. Die Noten der BA und deren mündlichen Verteidigung gehen mit insgesamt 16% in die Abschlussnote ein (vgl. Anlage II.1 zur SPO). Dabei wird für die Bachelorarbeit und deren mündliche Verteidigung eine Gesamtnote vergeben, die sich zu 75% aus der Note der BA und zu 25% aus der Note der mündlichen Verteidigung zusammensetzt (vgl. § 16 Abs. 5 Satz 2 SPO). Hier die wichtigsten Vorschriften aus der SPO:

## **§ 16 Bachelorarbeit**

- (1) In der Bachelorarbeitsoll die Befähigung zum selbstständigen wissenschaftlichen Arbeiten durch die schriftliche Darstellung und Bearbeitung einer wissenschaftlichen Fragestellung aus dem Bereich der Verwaltung nachgewiesen werden.
- (2) Die Bachelorarbeit wird in der Regel in deutscher Sprache verfasst. Über Ausnahmen entscheidet der Prüfungsausschuss auf schriftlichen Antrag.
- (3) Die Bearbeitungsfrist für die Bachelorarbeit umfasst die letzten drei Monate der praktischen Ausbildung. Die Betroffenen werden im letzten Monat der Bearbeitungszeit von der praktischen Ausbildung freigestellt. Die Arbeit ist fristgerecht beim Prüfungsamt einzureichen. Bei Fristüberschreitung gilt die Bachelorarbeit als nicht bestanden.
- (4) Die Bachelorarbeit ist in einer 20‐minütigen Prüfung mündlich zu verteidigen. Hierfür sind zwei prüfende Personen zu bestellen, von denen eine die schriftliche Arbeit begutachtet haben soll.
- (5) Für die Bachelorarbeit und deren Verteidigung wird eine Gesamtnote vergeben. Der Anteil der Verteidigung beträgt 25 Prozent.

## **§ 17 Thema und Begutachtung der Bachelorarbeit**

- (1) Das Thema für die Bachelorarbeit wird vom Prüfungsausschuss vergeben und soll grundsätzlich einen Bezug zur praktischen Ausbildung haben. Die Themenstellung erfolgt in Abstimmung zwischen der/ dem Studierenden und einer Hochschullehrerin oder einem Hochschullehrer. Den Studierenden ist Gelegenheit zu geben, eigene Themenvorschläge zu machen.
- (2) Die Prüfungsbehörde bescheinigt die Übernahme der Themenstellung und die Betreuung der Themenbearbeitung. Die Hochschullehrerin oder der Hochschullehrer ist Erstprüfer/in. Der Prüfungsausschuss bestellt eine zweite prüfende Person, die ein Fachbetreuer/eine Fachbetreuerin aus der Fachpraxis sein soll. Der zweiten prüfenden Person wird die Begutachtung der ersten prüfenden Person mitgeteilt. Die Note für die Bachelorarbeit ergibt sich aus dem Durchschnitt der Noten der beiden Prüfenden. Im Übrigen gilt § 15 Abs. 6 Sätze 5 und 6.

#### **§ 18 Benotungen und Bestehen der Prüfungen**

(1) Für die einzelnen Prüfungsleistungen werden von der zuständigen prüfenden Person oder von den zuständigen Prüfern jeweils folgende Noten vergeben:

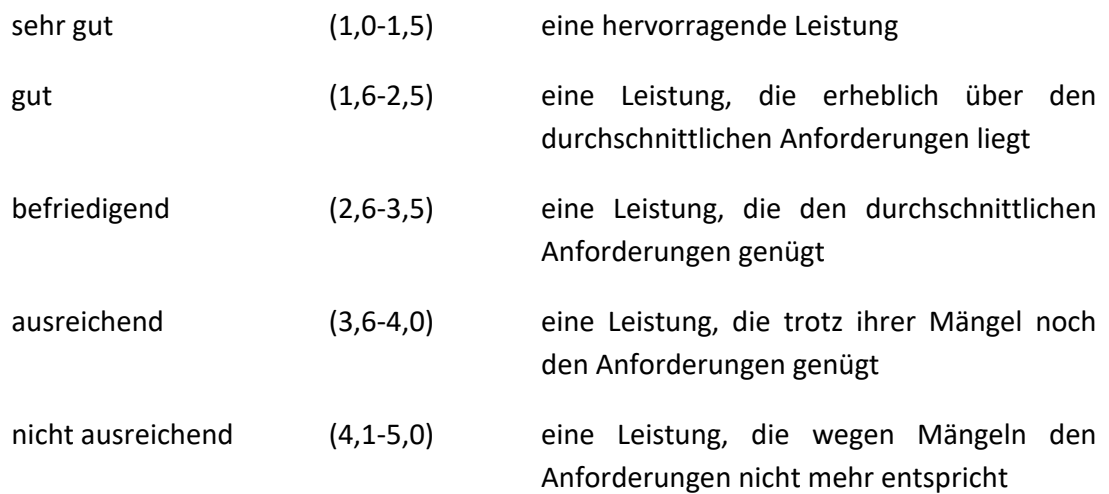

- (2) Zur differenzierten Bewertung der Prüfungsleistungen sind Noten zwischen 1,0 und 5,0 in Zehntelschritten zu vergeben. Wird eine Durchschnittsnote gebildet, wird nur die erste Dezimalstelle hinter dem Komma ohne Rundung berücksichtigt.
- (3) Bei Modulen, die aus mehreren Teilprüfungen bestehen, werden zur Berechnung des Durchschnitts die jeweiligen Teilprüfungen entsprechend dem Workloadanteil des jeweiligen Teilmoduls gewichtet. Die Durchschnittsnote wird mit einer Dezimalstelle ausgewiesen; die weiteren Dezimalstellen werden gestrichen.
- (4) Eine Modulprüfung gilt als bestanden, wenn die Prüfungsleistung mit mindestens "ausreichend (4,0)" bewertet wurde. Sind in einem Modul mehrere Teilprüfungen zu absolvieren, muss im Durchschnitt der Bewertungen dieser Teilprüfungen mindestens die Note 4,0 erreicht werden. Abweichend von Satz 2 gilt die Modulprüfung des Moduls 8 nur als bestanden, wenn auch in den Teilprüfungen der Teilmodule "Fachprojekt" (Anlage II.2, 8.1) und "Proseminar" (Anlage II.2, 8.2) jeweils mindestens die Note 4,0 erreicht wurde. Satz 1 gilt für die Bachelorarbeit entsprechend.

## **§ 19 Wiederholung von Modulprüfungen und der Bachelorarbeit**

- (1) Wer eine Modulprüfung nicht bestanden hat, kann sie einmal wiederholen. Bei Modulprüfungen, die aus mehreren Teilprüfungen bestehen, werden nur die Teilprüfungen wiederholt, die mit einer schlechteren Note als 4,0 bewertet wurden.
- (2) Wird bei einer Modulprüfung auch die Wiederholungsprüfung nicht bestanden, kann die Modulprüfung ein weiteres Mal wiederholt werden (weitere Wiederholungsprüfung). Satz 1 gilt nur für bis zu zwei Modulprüfungen während des gesamten Studiums. Die weitere Wiederholungsprüfung ist mündlich und dauert 20 Minuten. Mit ihr wird entschieden, ob der Prüfling die Note 4,0 erreicht. Sie wird von zwei prüfenden Personen abgenommen. Besteht eine Modulprüfung aus mehreren Teilprüfungen, umfasst die weitere

Wiederholungsprüfung alle Teilprüfungen dieses Moduls; bei Bestehen der weiteren Wiederholungsprüfung gilt die gesamte Modulprüfung als mit der Note 4,0 bestanden.

(3) Wiederholungen von Modulprüfungen sind innerhalb von acht Wochen nach Bekanntgabe des Prüfungsergebnisses durchzuführen; eine Abweichung von dieser Frist ist ausnahmsweise zulässig, wenn zwingende hochschulorganisatorische Gründe vorliegen und sich der Vorbereitungsdienst hierdurch nicht verlängert. Bei Modulprüfungen, die aus mehreren Teilprüfungen bestehen, ist die Bekanntgabe der Durchschnittsnote maßgeblich; abweichend davon beginnt die Frist nach Satz 1 bei den Teilmodulen "Fachprojekt" (Anlage II.2, 8.1) und "Proseminar" (Anlage II.2, 8.2) mit der Bekanntgabe des Ergebnisses der jeweiligen Teilprüfung. Die Bearbeitungszeit für eine Wiederholung der Bachelorarbeit beginnt mit der erneuten Themenstellung, die in der Regel am Tag nach der letzten Modulprüfung erfolgt.

## **Studiengang Bachelor Digitales Verwaltungsmanagement**

Nach der Studien‐ und Prüfungsordnung für den Bachelorstudiengang "Gehobener Dienst im digitalen Verwaltungsmanagement" der Hochschule für öffentliche Verwaltung Kehl (SPO, Stand 17.12.2020) ist die Bachelorarbeit (BA) integraler Bestandteil der Staatsprüfung. Die Noten der BA und deren mündlichen Verteidigung gehen mit insgesamt 13% in die Abschlussnote ein (vgl. Anlage II.1 zur SPO). Dabei wird für die Bachelorarbeit und deren mündliche Verteidigung eine Gesamtnote vergeben, die sich zu 75% aus der Note der BA und zu 25% aus der Note der mündlichen Verteidigung zusammensetzt (vgl. § 16 Abs. 5 Satz 2 SPO). Hier die wichtigsten Vorschriften aus der SPO zur Bearbeitung Ihrer Bachelor‐Arbeit:

#### **§ 13 Bachelorarbeit**

- (1) Mit der Bachelorarbeit soll die Befähigung zur selbstständigen Bearbeitung einer Problemstellung aus der Praxis unter Anwendung wissenschaftlicher Methoden nachgewiesen werden. Das Thema der Bachelorarbeit soll grundsätzlich einen Bezug zu den Praxisphasen mit Fallstudien haben und wird von der Hochschule vergeben.
- (2) Die Bachelorarbeit ist während des sechsten Semesters zu erstellen.
- (3) Die Bachelorarbeit wird in der Regel in deutscher Sprache verfasst. Über Ausnahmen entscheidet der Prüfungsausschuss auf schriftlichen Antrag.
- (4) Die Bearbeitungsfrist für die Bachelorarbeit umfasst drei Monate. Die Arbeit ist fristgerecht beim Prüfungsamt einzureichen. Bei Fristüberschreitung gilt die Bachelorarbeit als nicht bestanden. Den Studierenden wird zur Anfertigung der Bachelorarbeit im ersten Monat der Bearbeitungszeit von der Ausbildungsstelle ausreichend Zeit zur Verfügung gestellt. Die Studierenden werden zur Anfertigung der Bachelorarbeit im zweiten Monat der Bearbeitungszeit von dem Studium an der Hochschule freigestellt.
- (5) Die Bachelorarbeit ist in einer 20‐minütigen Prüfung mündlich zu verteidigen. Hierfür sind zwei prüfende Personen zu bestellen, von denen eine die schriftliche Arbeit begutachtet haben soll. Die Bachelorarbeit soll einen textlichen Umfang von 30 bis 50 Seiten haben.
- (6) Für die Bachelorarbeit und deren Verteidigung wird eine zusammenfassende Note vergeben. Der Anteil der Verteidigung beträgt 25 Prozent.

#### **§ 14 Thema und Begutachtung der Bachelorarbeit**

- (1) Das Thema für die Bachelorarbeit wird vom Prüfungsausschuss vergeben und muss im fachlichen Zusammenhang mit den Ausbildungszielen stehen. Die Themenstellung erfolgt in Abstimmung zwischen der/dem Studierenden und einer Hochschullehrerin oder einem Hochschullehrer. Den Studierenden ist Gelegenheit zu geben, eigene Themenvorschläge zu machen.
- (2) Die Prüfungsbehörde bescheinigt die Übernahme der Themenstellung und die Betreuung der Themenbearbeitung. Die Hochschullehrerin oder der Hochschullehrer ist Erstprüfer/in. Der Prüfungsausschuss bestellt eine zweite prüfende Person, die eine Fachbetreuerin/ein Fachbetreuer aus der Fachpraxis sein soll. Der zweiten prüfenden Person wird die Begutachtung der ersten prüfenden Person mitgeteilt. Die Note für die Bachelorarbeit ergibt sich aus dem Durchschnitt der Noten der beiden Prüfenden. Im Übrigen gilt § 12 Abs. 6 Sätze 5 und 6.

#### **§ 15 Benotungen und Bestehen der Prüfungen**

(1) Für die einzelnen Prüfungsleistungen werden von der zuständigen prüfenden Person oder von den zuständigen Prüfern jeweils folgende Noten vergeben:

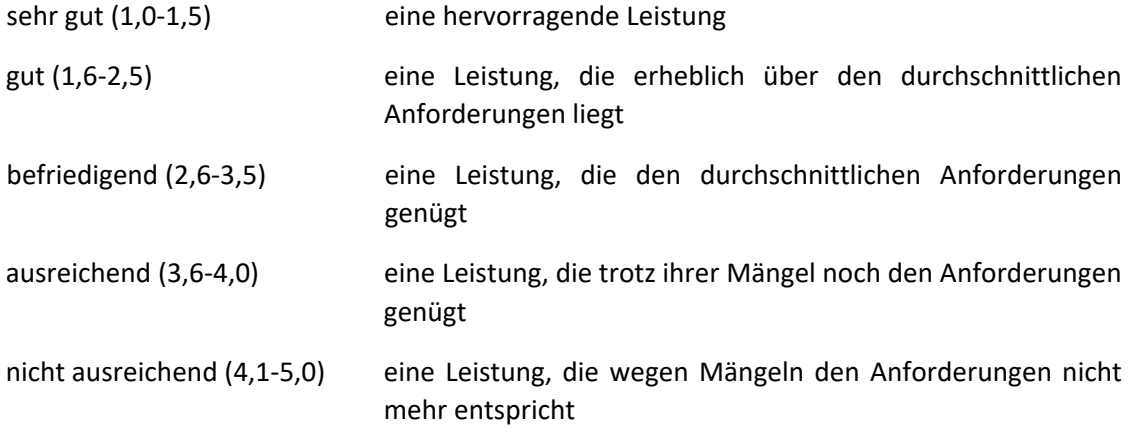

- (2) Zur differenzierten Bewertung der Prüfungsleistungen sind Noten zwischen 1,0 und 5,0 in Zehntelschritten zu vergeben. Wird eine Durchschnittsnote gebildet, wird nur die erste Dezimalstelle hinter dem Komma ohne Rundung berücksichtigt.
- (3) Bei Modulen, die aus mehreren Teilprüfungen bestehen, werden zur Berechnung des Durchschnitts die jeweiligen Teilprüfungen entsprechend dem Workloadanteil des jeweiligen Teilmoduls gewichtet. Die Durchschnittsnote wird mit einer Dezimalstelle ausgewiesen; die weiteren Dezimalstellen werden gestrichen.
- (4) Eine Modulprüfung gilt als bestanden, wenn die Prüfungsleistung mit mindestens "ausreichend (4,0)" bewertet wurde. Sind in einem Modul mehrere Teilprüfungen zu absolvieren, mussim Durchschnitt der Bewertungen dieser Teilprüfungen mindestens die Note 4,0 erreicht werden.

#### **§ 16 Wiederholung von Modulprüfungen und der Bachelorarbeit**

- (1) Wer eine Modulprüfung nicht bestanden hat, kann sie einmal wiederholen. Bei Modulprüfungen, die aus mehreren Teilprüfungen bestehen, werden nur die Teilprüfungen wiederholt, die mit einer schlechteren Note als 4,0 bewertet wurden.
- (2) Wird bei einer Modulprüfung auch die Wiederholungsprüfung nicht bestanden, kann die Modulprüfung ein weiteres Mal wiederholt werden (weitere Wiederholungsprüfung). Satz 1 gilt nur für bis zu zwei Modulprüfungen während des gesamten Studiums. Die weitere Wiederholungsprüfung ist mündlich und dauert 20 Minuten. Mit ihr wird entschieden, ob der Prüfling die Note 4,0 erreicht. Sie wird von zwei prüfenden Personen abgenommen. Besteht eine Modulprüfung aus mehreren Teilprüfungen, umfasst die weitere Wiederholungsprüfung alle Teilprüfungen dieses Moduls; bei Bestehen der weiteren Wiederholungsprüfung gilt die gesamte Modulprüfung als mit der Note 4,0 bestanden.
- (3) Wiederholungen von Modulprüfungen sind innerhalb von acht Wochen nach Bekanntgabe des Prüfungsergebnisses durchzuführen; eine Abweichung von dieser Frist ist ausnahmsweise zulässig, wenn zwingende hochschulorganisatorische Gründe vorliegen und sich der Vorbereitungsdienst hierdurch nicht verlängert. Die Bearbeitungszeit für eine Wiederholung der Bachelorarbeit beginnt mit der erneuten Themenstellung, die in der Regel am Tag nach der letzten Modulprüfung erfolgt.

# **2 Inhaltlicher Aufbau einer Bachelorarbeit**

Eine BA ist eine wissenschaftliche Arbeit. Wissenschaftliche Arbeiten haben einen einheitlichen und strukturierten Aufbau, der sich allerdings zwischen den Fachrichtungen unterscheiden kann. Daher wird in den folgenden Abschnitten stets darauf hingewiesen, wenn sich der Aufbau juristischer Arbeiten von sozialwissenschaftlichen, empirischen Arbeiten unterscheidet.

# **Kurze Zusammenfassung (Abstract)**

Die kurze Zusammenfassung am Anfang der Arbeit (maximal eine halbe Seite) gibt dem Leser einen kurzen Überblick über den Inhalt, die Methode und die Ergebnisse der Arbeit. Der Abstract wird normalerweise als letzter Teil geschrieben.

# **Einleitung**

In der Einleitung wird die Wahl des Themas begründet und die Fragestellung der Arbeit dargestellt. Spätestens am Ende der zweiten Seite sollte diese mit ein bis zwei Sätzen klar und prägnant benannt werden. Ferner sollte begründet werden, warum es von Bedeutung ist, diese Frage zu beantworten (wobei keine persönlichen, sondern wissenschaftliche Kriterien zu nennen sind), und welches Ziel die Arbeit hat, d.h. welches Ergebnis die Arbeit bringen soll. Die Einleitung schließt mit einer kurzen Beschreibung des Aufbaus der Arbeit ab.

# **Grundlagen**

Dieser ‐ rein theoretische ‐ Abschnitt umfasst die Sammlung von Definitionen, Modellen und aktuellen Studienergebnissen, die zum Verständnis des nachfolgenden Hauptteils notwendig sind und zur Fragestellung hinführen. Dabei sollte immer ein direkter Bezug zwischen den Darstellungen mit dem BA-Thema bestehen. Alles, was nur entfernt mit der Fragestellung der Arbeit zu tun hat, ist überflüssig. Alles, was mit der Fragestellung zu tun hat, muss allerdings vollständig aufgeführt werden und setzt daher eine ausführliche Literaturrecherche voraus.

Aus den Grundlagen werden anschließend die Hypothesen abgeleitet und am Ende des Kapitels aufgeführt. Die Schwierigkeit dieses Kapitels ist es, den roten Faden zwischen der Theorie und den eigenen Hypothesen nicht zu verlieren.

Zu Punkt 2.1 bis 2.3. bei juristischen Arbeiten:

Auch juristische Arbeiten beginnen mit einer kurzen Einleitung. In der Einleitung sollten Sie das Problem aufreißen, mit dem sich Ihre Arbeit beschäftigt. Sie sollten also aufzeigen:

- welches Problem hat die Arbeit zum Gegenstand,
- evtl.: worin liegt die besondere Praxisrelevanz / wissenschaftliche Relevanz dieses Themas,
- evtl.: wie geht die Arbeit hierzu vor,
- evtl.: wie ist die Arbeit daher aufgebaut.
- Und evtl. zeigen Sie auch schon auf, welches Ergebnis die Arbeit bringen soll ("Die vorliegende Arbeit hat zum Ziel... / soll aufzeigen... / will darlegen..."). Unüblich ist es dagegen, in der Einleitung bereits das Ergebnis selbst vorwegzunehmen (kein Abstract). Vielmehr sollen Sie dem Leser mit der Einleitung "Appetit machen" auf Ihre nachfolgenden Ausführungen.

Unergiebig ist es für den Leser in der Regel, in der Einleitung zu erfahren, wie Sie zu Ihrem Thema gekommen sind.

Der oben genannte Punkt 2.3. ("Grundlagen") entfällt bei juristischen Arbeiten komplett.

## **Hauptteil**

Sofern eine theoretische Erörterung im Zentrum der Arbeit steht, wird der erste Teil des Hauptteiles abstrakt ausgelegt sein. Gegebenenfalls sind hier widersprüchliche Meinungen zu diskutieren.

*Bei empirischen Arbeiten werden zuerst die Methoden von Erhebung und Auswertung beschrieben und begründet. Anschließend werden die unkommentierten Ergebnisse der Erhebung dargestellt.* 

## *Angaben zur Methode (nur für empirische Arbeiten):*

Die angewandte Methode der Untersuchung sollte so beschrieben werden, dass nachvollzogen werden kann, ob die Methode zur Untersuchung der Fragestellung geeignet ist. Bei empirischen Arbeiten gehören in diesen Teil:

- Beschreibung der Stichprobe: N, Rücklaufquote, wer (Demographie), Repräsentativität, eventueller Ausschluss von Versuchspersonen, Missings
- Ablauf der Untersuchung
- Beschreibung der Instrumente (z. B. Fragebögen oder Interviewleitfäden)
- Methoden zum Auswerten der Daten

## *Darstellung der Ergebnisse (nur für empirische Arbeiten):*

Dieser Teil gibt einen Überblick über die gesammelten Daten und deren (statistische) Behandlung. Die Ergebnisse werden in der Reihenfolge der vorher aufgeführten Hypothesen dargestellt. Implikationen der Ergebnisse sind hier noch nicht zu berichten - dies geschieht in der anschließenden Diskussion. Grundsätzlich werden alle Ergebnisse berichtet, auch solche, die der Hypothese widersprechen. Die Ergebnisse können in Form von Tabellen oder/ und Abbildungen präsentiert werden. Relevante Tabellen gehören in den Ergebnisteil und nicht in den Anhang. Bei der Beschreibung der Daten sollten man die Zahlen nennen ("20 von 53 Personen" anstatt "etwas mehr als die Hälfte). Eine eintönige, sich wiederholende Beschreibungsform ist hier nicht nachteilig, sondern erleichtert die Übersicht.

## Für juristische Arbeiten gilt:

Die Ausgestaltung des Hauptteils richtet sich ganz individuell nach dem von Ihnen gewählten Thema. Daher ist es schwierig, hierzu "allgemeingültige" Tipps zu geben. Zumindest Folgendes lässt sich aber sagen:

Im Idealfall setzt sich Ihre Arbeit mit einem derzeit ungelösten (oder doch zumindest umstrittenen) juristischen Problem auseinander – also mit einer Frage, zu der derzeit mehrere Auffassungen vertreten werden (in Rechtsprechung und/oder Literatur).

Wissenschaftliches Arbeiten bedeutet nun, dass Sie bei Ihrer Problemlösung zunächst einmal alles lesen, was zu diesem Problem in Rechtsprechung und Literatur an Meinungen vertreten wird. Es genügt also keineswegs, dass Sie zu Ihrem Thema einmal "das ein oder andere Urteil" ansehen oder einen Blick in "das ein oder andere Lehrbuch" werfen!

Wissenschaftlich arbeiten heißt vielmehr, mit Vollständigkeitsanspruch eine eigene Lösung zu finden. Diese vorhandenen differierenden Auffassungen sollten Sie verstehen und (ggf. zusammenfassend) in Ihrer Arbeit (im Hauptteil) wiedergeben.

Dann kommt Ihre Eigenleistung: Sie müssen sich mit den vorhandenen Meinungen auseinandersetzen und sich mit guten (im besten Fall eigenen) Argumenten einer der der zuvor referierten Auffassungen anschließen. Den Gipfel der Juristerei erklimmen Sie, wenn Sie zu einem ungelösten Problem eine eigene Lösung finden – oder (bei einem umstrittenen Problem) den bislang vertretenen Auffassungen eine eigene, neue Auffassung hinzufügen (oder zumindest neue, bislang noch nicht vorgebrachte Argumente finden, die eine derzeit bereits vertretene Auffassung wenigstens ergänzen).

Generell gilt: Bitte denken Sie daran, dass Ihre Arbeit eine Eigenleistung enthalten muss. Nur Vorhandenes zu referieren, genügt keinesfalls.

Weiterer Tipp: Fokussieren Sie sich auf Ihr Thema. Alles, was mit Ihrem Thema nichts zu tun hat, ist überflüssig. Und Überflüssiges ist in der Rechtswissenschaft falsch.

Vom Niveau her sollte Ihre Bachelorarbeit das Niveau eines juristischen Aufsatzes erreichen.

# **Diskussion und Schlussteil**

Hier erfolgt eine kurze Zusammenfassung und Interpretation der erarbeiteten Ergebnisse. Im Vordergrund steht im Diskussionsteil die Gegenüberstellung der Erkenntnisse aus dem Grundlagenkapitel mit den eigenen Ergebnissen des Hauptteils. Besonders bei abweichenden Ergebnissen sollten Erklärungen methodischer (Stichprobe, Untersuchungsinstrument, Untersuchungsablauf,…) oder inhaltlicher Art gefunden werden. Dabeisollte zur inhaltlichen Erklärung von negativen Ergebnissen neue Literatur hinzugezogen werden. Am Ende der Diskussion erfolgen:

- Stärken und Schwächen der eigenen Arbeit,
- Anwendungsmöglichkeiten in der Praxis,
- Darstellung der noch offenen Fragen und
- ein Ausblick auf künftige Entwicklungen.

## Für juristische Arbeiten gilt:

Im Schlussteil fassen Sie die wichtigsten Erkenntnisse Ihres Hauptteils prägnant zusammen, insbesondere Ihre eigene Stellungnahme/Bewertung aus dem Hauptteil. Bei manchen Arbeiten können Sie hier auch konkrete Handlungsempfehlungen an die Praxis aussprechen (anhand Ihrer Ergebnisse aus dem Hauptteil).

Grundsätzlich gilt: Eine gute Zusammenfassung wendet sich an den oberflächlichen "Schnell-Leser". Sie sollten sich daher fragen: "Angenommen, jemand liest nur meine Einleitung (den Problemaufriss) und meinen Schlussteil (die Ergebniszusammenfassung) – hat er dann das Wesentliche mitgeteilt bekommen?"

# **3 Formaler Aufbau der Bachelorarbeit**

# **Formale Gestaltung**

- Art der Bindung: Die BA ist gebunden (mit Einbanddeckel) einzureichen. Ringbindung wird nicht akzeptiert.
- Anzahl und Art der Einreichung fertiger Exemplare entnehmen Sie bitte den Hinweisen des Prüfungsamts.
- Papierformat: Die BA muss in DIN A 4 erstellt werden
- Beschriftung: Die Seiten sind einseitig zu beschriften
- Ränder: Die Seitenränder betragen links 4 cm und rechts 3 cm. Oben und unten sind 3 cm Rand einzuhalten.
- Zeilenabstand: 1,5
- Schriftgröße: 12
- Schriftart: Times New Roman oder Arial
- Formatierung: Blocksatz
- Deckblatt: Siehe Vorlage
- Seitennummerierung: Mit Ausnahme der Titelseite, die nicht nummeriert wird, sind alle Seiten fortlaufend zu nummerieren. Dabei werden Sperrvermerk, Inhaltsverzeichnis und Abkürzungsverzeichnis mit römischen Zahlen nummeriert. Der eigentliche (Haupt‐)Text Ihrer Arbeit wird dann mit arabischen Ziffern durchnummeriert (beginnend bei Seite 1). Nach dem

Haupttext folgen dann Literaturverzeichnis, Anlagenverzeichnis und Anlagen – diese sind wieder mit römischen Seitenzahlen zu versehen. Ein Beispiel finden Sie nachfolgend unter 3.7.

 Umfang der BA: Als Richtzahl gelten 40 Seiten (zu diesen 40 Seiten zählt aber nur Ihr eigentlicher, mit arabischen Seitenzahlen versehener Haupttext – nicht dagegen die mit römischen Zahlen Seitenzahlen nummerierten übrigen Teile wie etwa Inhaltsverzeichnis, Literaturverzeichnis, Anlagen usw.). Diese Richtzahl kann in begründeten Ausnahmefällen und in Absprache mit dem betreuenden Professor unter‐ oder überschritten werden. Insbesondere bei Überschreitungen sollten Sie sich aber zunächst fragen: Habe ich mich wirklich stark genug auf mein eigentliches Thema fokussiert? Können Randthemen nicht doch weggelassen werden – vielleicht, weil es dort um Vorfragen geht und das entsprechende Vorverständnis beim Leser ohnehin vorausgesetzt werden darf? Sie schreiben nicht für ein Laien‐Publikum sondern für "vorinformierte" Leser.

# **Sperrvermerk**

Falls in der Bachelorarbeit vertrauliche Daten einer Verwaltung oder Organisation verwendet wurden und diese der Öffentlichkeit nicht zugänglich gemacht werden sollen, ist dies durch einen Sperrvermerk anzuzeigen, der beispielsweise wie folgt lauten kann:

## **Sperrvermerk**

"Die nachfolgende Bachelorarbeit enthält vertrauliche Daten der Stadtverwaltung XY. Veröffentlichungen oder Vervielfältigungen der Bachelorarbeit ‐ auch nur auszugsweise ‐ sind ohne ausdrückliche Genehmigung der Stadtverwaltung XY nicht gestattet. Die Bachelorarbeit ist nur den Korrektoren sowie den Mitgliedern des Prüfungsausschusses zugänglich zu machen."

# **Inhaltsverzeichnis und Gliederung**

Die Gliederung sollte folgerichtig aufgebaut sein. Punkte, die in der Gliederung auf der gleichen Stufe stehen, müssen inhaltlich und logisch den gleichen Rang einnehmen. Zu einem Gliederungspunkt sollte(n) mindestens eine halbe Seite und maximal fünf Seiten Text gehören (grobe Empfehlungen). Ferner sollte man die aufgeführten Punkte nicht zu stark differenzieren. Eine 4-stellige Untergliederung sollte ausreichen.

Beispiel für die dekadische Gliederung:

1. 1.1 1.1.1 1.1.2 1.1.2.1 1.1.2.2 1.2 2.

Auf ein Kapitel 1. muss auch ein Kapitel 2., auf einen Punkt 1.1 auch ein Punkt 1.2 usw. folgen. Zwischentexte ohne Gliederungszuordnung sind zu unterlassen. Zu jedem Gliederungspunkt muss ein eigener Textteil existieren. Den Gliederungspunkten sind Überschriften zuzuordnen, die den Inhalt des entsprechenden Abschnitts in knapper, aber präziser Form charakterisieren; hierbei sollten Verbindungen mit "und", z. B.

1. Einnahmen und Ausgaben

1.1 Einnahmen

1.2 Ausgaben

möglichst vermieden werden.

Für juristische Arbeiten gilt:

Alternativ ist folgende Gliederung möglich (und auch etwas verbreiteter als die oben genannte dekadische Gliederung):

Kapitel 1 A. I. 1. a) aa) aaa)

Eine noch tiefergehende Untergliederung sollten Sie aus Gründen der Übersichtlichkeit möglichst vermeiden.

# **Abkürzungsverzeichnis**

Alle benutzten Abkürzungen sind in einem Abkürzungsverzeichnis zu erläutern.

In juristischen Arbeiten haben Sie beim Abkürzungsverzeichnis zwei Möglichkeiten:

Entweder, Sie definieren in Ihrem Abkürzungsverzeichnis tatsächlich alle Abkürzungen, die Sie in Ihrer Arbeit benutzen.

Oder Sie verweisen auf das Standardwerk von Kirchner (Kirchner, Hildebert, Abkürzungsverzeichnis der Rechtssprache; 7. Auflage, 2013; de Gruyter, Berlin) und definieren in Ihrem Abkürzungsverzeichnis ergänzend dann nur noch diejenigen Abkürzungen, die zwar Sie verwenden, die aber im "Kirchner" nicht aufgeführt sind.

# **Tabellen und Abbildungen**

Tabellen und Abbildungen sind gesondert und fortlaufend zu nummerieren und in einem gesonderten Tabellen‐ und Abbildungsverzeichnis aufzulisten. Die Beschriftung von Tabellen ist oberhalb, die von Abbildungen unterhalb anzubringen. Die Beschriftung der Tabellen und Abbildungen sollte deren Inhalt kurz beschreiben. Ferner ist eine exakte Bezeichnung von Spalten und Zeilen sowie der Achsen in einem Koordinatensystem und der einzelnen Kurven erforderlich. Die Anzahl der Spalten und die Schriftgröße sollten so gewählt werden, dass die Inhalte noch gut lesbar sind. Von anderen Autoren übernommene Abbildungen oder Tabellen müssen als solche in der Beschriftung mit Angabe der Quelle gekennzeichnet werden.

#### Beispiel Tabelle:

#### **Tabelle 1: Höchster Bildungsabschluss**

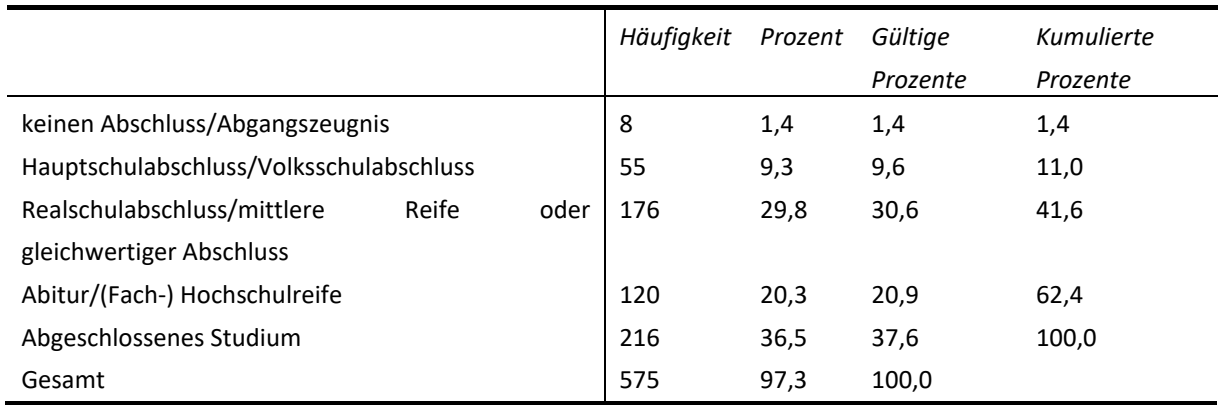

*Anmerkungen*: N= 575

Beispiel Abbildung:

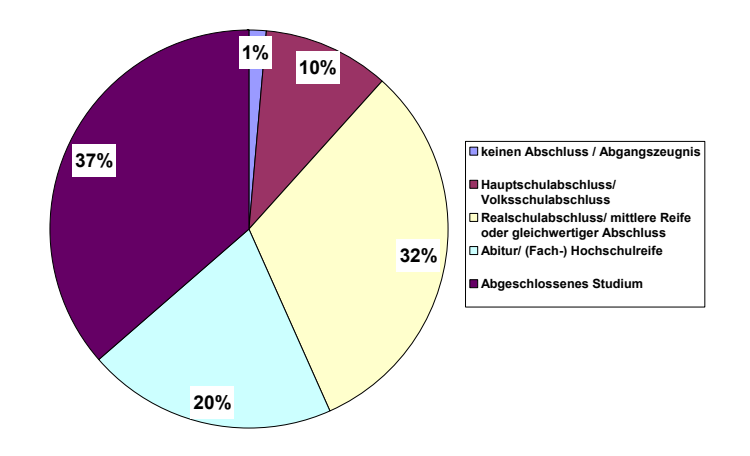

#### **Abbildung 1: Kreisdiagramm höchster Bildungsabschluss**

Für juristische Arbeiten gilt:

In juristischen Arbeiten sind Tabellen und Abbildungen eher selten. Soweit Sie dennoch mit Tabellen und Abbildungen arbeiten, fügen Sie diese einfach (im fortlaufenden Text) an der entscheidenden Stelle ein. Zwingende Formatvorgaben gibt es nicht.

Alternativ ist denkbar, die Tabellen und Abbildungen als Anlage an das Ende der Arbeit zu setzen.

Ein Tabellen‐ und Abbildungsverzeichnis ist bei juristischen Arbeiten in aller Regel entbehrlich (jedenfalls, wenn es sich nur um wenige Tabellen oder Abbildungen handelt).

# **Erklärung über eigenständige Erstellung der BA**

Am Ende der BA ist folgende Erklärung abzugeben:

#### **1. Eidesstattliche Erklärung**

Ich versichere,

1. dass ich diese Bachelorarbeit selbstständig und ohne fremde Hilfe verfasst habe,

2. dass keine anderen Quellen und Hilfsmittel als die angegebenen benutzt wurden,

3. dass ich die Übernahme wörtlicher Zitate aus der Literatur sowie die Verwendung von Gedanken anderer Autoren an den entsprechenden Stellen innerhalb der Arbeit gekennzeichnet habe (Entsprechendes gilt für wörtliche Zitate bzw. Fremdgedanken aus der Rechtsprechung) und

4. dass die Arbeit in gleicher oder ähnlicher Form noch keiner anderen Prüfungsbehörde vorgelegen hat.

Zusätzlich versichere ich, dass ich beim Einsatz von IT‐/KI‐gestützten Schreibwerkzeugen diese Werkzeuge in der Rubrik "Übersicht verwendeter Hilfsmittel" mit ihrem Produktnamen, meiner Bezugsquelle (z. B. URL) und Angaben zu genutzten Funktionen der Software sowie zum Nutzungsumfang vollständig aufgeführt habe. Textpassagen, die durch den Einsatz von IT‐/KI‐ Schreibwerkzeugen generiert wurden, habe ich unter Nennung des eingesetzten Schreibwerkzeugs gekennzeichnet. Bei der Erstellung dieser Arbeit habe ich durchgehend eigenständig und beim Einsatz von IT‐/KI‐gestützten Schreibwerkzeugen steuernd gearbeitet.

Ich bin mir bewusst, dass eine falsche Erklärung gravierende rechtliche Folgen haben kann.

#### **2. Einverständniserklärung**

Ich erkläre mich damit einverstanden, dass meine Bachelorarbeit mit Hilfe einer Plagiat‐Software einer Überprüfung unterzogen und zu diesem Zweck in einer Datenbank gespeichert werden kann.

Ort/ Datum \_\_\_\_\_\_\_\_\_\_\_\_\_\_ Unterschrift

# **Reihenfolge**

Die Bachelorarbeit beginnt mit dem Titelblatt. Es folgt, wenn benötigt, der Sperrvermerk. Danach das Inhaltsverzeichnis und das Abkürzungsverzeichnis sowie eventuelle Tabellen‐ und Abbildungsverzeichnisse. Erst dann folgt der eigentliche Text der Arbeit. Abschließend das Literaturverzeichnis und eventuell ein Anlagenverzeichnis sowie ggf. die Anlagen selbst. Am Ende der BA erscheint die Erklärung über das selbstständige Erstellen der Arbeit.

Beispiel:

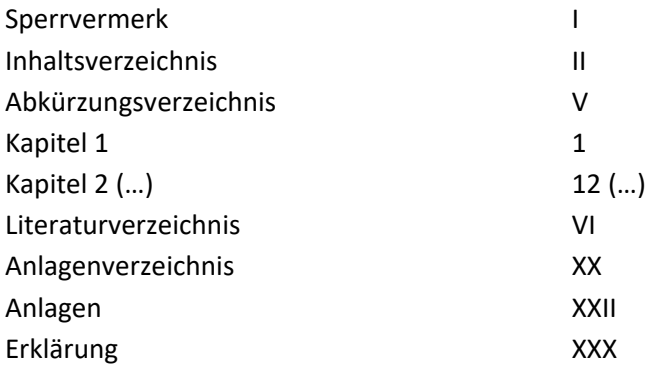

# **4 Wissenschaftliches Zitieren**

Eine wissenschaftliche Arbeit besteht zu großen Teilen aus Gedanken und Theorien, die nicht das Resultat des eigenen Denkens sind. Zum Schutz des geistigen Eigentums derer, die diese Gedanken veröffentlicht haben, ist es allgemeiner Standard, die Quellen, aus denen Ideen, Gedanken und Zitate entnommen wurden, im Text eindeutig zu kennzeichnen. Darüber hinaus dient die exakte Zitierweise dem interessierten Leser, der die beschriebenen Gedanken im Original nachlesen will.

Das bedeutet konkret: Sie müssen jeden fremden Gedanken, den Sie übernehmen, mit einer Fußnote quellenmäßig belegen! Niemals dürfen Sie sich "mit fremden Federn schmücken" - egal, ob Sie wörtlich zitieren oder den fremden Gedanken in eigenen Worten wiedergeben. Machen Sie es am besten so: Sobald Sie einen Satz niedergeschrieben haben, überlegen Sie sich, ob dieser Satz wirklich zu 100% "auf Ihrem eigenen Mist gewachsen" ist. Wenn nicht, müssen Sie die dazugehörige Quelle angeben.

Viele Quellen im eigenen Text zu verwenden, ist grundsätzlich nicht negativ, sondern zeigt, dass Sie sich ausgiebig mit der Literatur bzw. der Rechtsprechung auseinandergesetzt haben. Allerdings darf die Arbeit nicht nur aus einer Aneinanderreihung fremder Gedanken bestehen, sondern muss eine wissenschaftliche Eigenleistung enthalten.

Wörtlich übernommene Formulierungen (Zitate) aus der Literatur oder der Rechtsprechung in den Text der BA werden durch Anführungsstriche gekennzeichnet. Zitate sind originalgetreu wiederzugeben; eventuelle Abweichungen sind exakt zu kennzeichnen (wenn Sie z.B. Teile des Zitats durch Fettdruck oder Unterstreichungen hervorheben, bietet sich eine Fußnote mit folgendem Text an: "Hervorhebungen durch den Verfasser" oder "Hervorhebungen nicht im Original"). Auslassungen werden durch drei Punkte (...) angezeigt; eigene Zusätze des Verfassers innerhalb des zitierten Textes werden in eckige Klammern [ ] gesetzt. Wörtliche Zitate dürfen nur bei prägnanter Formulierung des Autors verwendet werden und sollen im Allgemeinen nicht mehr als zwei bis drei Sätze umfassen. Erscheint es Ihnen jedoch unumgänglich, längere wörtliche Zitate zu verwenden, so sind diese im Text einzurücken und in einzeiligem Abstand zu schreiben; in der Regel werden solche eingerückten Zitate zudem kursiv gesetzt.

Wörtliche Zitate in Fremdsprachen sollten original übernommen werden. Zweckmäßigerweise sollte in der Fußnote eine deutsche Übersetzung hinzugefügt werden, wobei der Übersetzer genannt wird.

Grundsätzlich ist die Originalquelle zu zitieren**.** Eine wissenschaftliche Arbeit basiert auf Primärliteratur. Die Originalwerke können per Fernleihe in der Bibliothek bestellt werden. Nur in absoluten (!) Ausnahmefällen dürfen Sekundärzitate verwendet werden (etwa bei Unerreichbarkeit der Originalquelle). In diesem Fall wird in der entsprechenden Fußnote zuerst die Originalquelle aufgeführt und nach dem Vermerk "zitiert bei" (oder: "zitiert nach") die benutzte Sekundärquelle angegeben. Ansonsten gilt: Sie dürfen keine Werke zitieren, die Sie nicht selbst gelesen haben.

Vorsicht vor **Internetquellen** und Hinweisen auf **Populärliteratur** (wie etwa Artikel aus der FAZ oder dem Spiegel). Solche Hinweise sind im wissenschaftlichen Teil (anders eventuell in der Einleitung) grundsätzlich nicht akzeptabel, weil in aller Regel zu dem Problem bereits Fachliteratur, empirische Studien oder Rechtsprechung existiert und dort eine weit fachkundigere Problembehandlung stattfindet. Nur wenn Sie sich ganz sicher sind (!), dass zu dem Problem keine Rechtsprechung existiert und auch in der Fachliteratur nichts Vergleichbares zu finden ist, dürfen Sie ein www‐Zitat einfügen oder einen Hinweis auf Populärliteratur. Das wird nur aber selten der Fall sein! In diesem Fall gehen Sie folgenderweise vor:

#### *Beispiel aus der Sozialwissenschaft*

Dabei wurde auf die Skalen von Schwarzer und Luszczynska (2007) zurückgegriffen (www.cancercorntroll.cancer.gov/constructs).

Das Thema ständige Erreichbarkeit hat inzwischen auch den Öffentlichen Dienst erreicht (Süddeutsche Zeitung vom 12.11.2014, S.2).

Beispiel aus der Rechtswissenschaft:

<sup>1</sup> Quelle: Statistisches Bundesamt: www.destatis.de/DE/Publikationen/Thematisch/ FinanzenSteuern/OeffentlicherDienst/PersonaloeffentlicherDienst.html (zuletzt abgerufen am 14.12.2013).

<sup>1</sup> Frankfurter Allgemeine Zeitung vom 23.04.2012, S. 3.

## **Quellenangaben**

Von zentraler Bedeutung für die formale Richtigkeit einer BA ist die wissenschaftlich korrekte und einheitliche Zitierweise. Hierbei haben sich in den verschiedenen Wissenschaftsbereichen unterschiedliche Zitiertraditionen entwickelt. Bitte halten Sie mit Ihrem Betreuer Rücksprache, welche Zitierweise in Ihrem Wissenschaftsbereich üblich ist. Im Folgenden werden zwei Zitiertraditionen exemplarisch dargestellt – die Harvard Zitierweise und die Zitierweise mit Vollbeleg:

Besonders im *sozialwissenschaftlichen* Bereich weit verbreitet ist die **Harvard Zitierweise**. Bei ihr wird auf die Verwendung von Fußnoten vollständig verzichtet. Der Quellennachweis erfolgt im laufenden Text und wird in Klammern gesetzt. Es ist zu beachten, dass lediglich der Nachname des Autors und das Jahr und die Seitenangabe angeführt werden. Bei mehreren Veröffentlichungen eines Autors in einem Jahr werden die einzelnen Arbeiten mit einem Kleinbuchstaben zusätzlich gekennzeichnet.

Bei mehreren Autoren wird der letzte aufgeführte Autor mit einem & verbunden. Bei mehr als fünf Autoren oder wenn eine Quelle von mehr als zwei Autoren mehrmals zitiert wird, wird der erste Autor benannt und die restlichen Autoren mit "et al." abgekürzt.

Beispiele:

"Emotional processes can be either beneficial or harmful, depending on the amount of emotional energy required to enact them" (Mesmer‐Magnus, DeChurch & Wax, 2012, S.38).

Konflikte verringern das gegenseitige Vertrauen, die Autonomie, die Arbeitszufriedenheit (Gladstein, 1984, S.57‐59) und beeinträchtigen infolgedessen die Teamleistung (DeDreu & Weingart, 2003, S.32‐ 45), die Intention, weiter mit dem Team zu arbeiten (Jehn, 1995, S.9‐12) sowie die Produktivität (Gamero, González‐Romá & Peirá, 2008, S.700‐823). Diese Befunde unterstützen die Ergebnisse von Chen und Bliese (2002, S.1‐12) und Chen et al. (2002, S.300‐333).

## Für juristische Arbeiten gilt:

Zitiert wird grundsätzlich mit **Vollbeleg** (und nicht nach der Harvard Zitierweise).

Das bedeutet: Wenn Sie in Ihrem Fließtext ein wörtliches Zitat wiedergeben oder auch nur einen fremden Gedanken in eigenen Worten zusammenfassen, müssen Sie diese fremde Quelle belegen. Hierzu setzen Sie im Fließtext einen Fußnotenhinweis, also eine hochgestellte arabische Ziffer, i.d.R.

ohne abschließende Klammer – also so<sup>1</sup>. Die Fußnote selbst wird dann (i.d.R. vom Textverarbeitungsprogramm automatisch) als Fußnote an den unteren Blattrand gesetzt und vom Textteil durch einen waagerechten Strich abgegrenzt. Der Fußnotentext wird im Gegensatz zum eigentlichen Text mit einzeiligem Abstand geschrieben.

Die Nummerierung der Fußnoten sollte über die ganze Arbeit hinweg fortlaufend geschehen (also bitte nicht bei jedem Kapitel oder gar auf jeder Seite erneut mit Fußnote 1 zu zählen beginnen).

Der Text einer jeden Fußnote wird in aller Regel mit einem Punkt abgeschlossen.

Nun zum Inhalt der Fußnote. Wie Sie jeweils korrekt zitieren, hängt davon ab, aus welcher Quellen‐ Gattung Sie zitieren: Literatur, Aufsätze, Rechtsprechung oder Drucksachen.

Im Einzelnen:

Wenn Sie **Literatur** zitieren (also etwa aus einem Lehrbuch oder einem Kommentar), dann führen Sie zunächst dieses Lehrbuch oder diesen Kommentar in Ihrem Literaturverzeichnis auf – und am Ende dieser Aufführung im Literaturverzeichnis definieren Sie dann auch, wie Sie dieses Werk nunmehr in Ihrer eigenen Arbeit (d.h. in Ihren Fußnoten) zitieren wollen ("zitiert als:"). Vorteil dieser Vorgehensweise: Wenn Sie im Literaturverzeichnis erst einmal definiert haben, wie Sie ein bestimmtes Werk in Ihren Fußnoten zitieren werden ("zitiert als:"), dann müssen Sie nicht in derjenigen Fußnote, in der Sie das entsprechende Werk erstmals zitieren, erneut dessen Volltitel nennen. Vielmehr benutzen Sie von Anfang an und durchgängig in Ihren Fußnoten schlicht diejenige Zitierweise, die Sie in Ihrem Literaturverzeichnis unter "zitiert als:" festgelegt haben.

Beispiel:

Sie wollen in Ihrer BA aus dem Lehrbuch von Schnellenbach zum Beamtenrecht zitieren. Dann nehmen Sie dieses Werk in Ihr Literaturverzeichnis auf und definieren dort auch, wie Sie es künftig zitieren möchten – üblicherweise so: Name, Vorname; Titel; Auflage, Erscheinungsjahr; Verlag; Verlagsort:

*Schnellenbach, Helmut* Beamtenrecht in der Praxis 7. Aufl.; 2011 C.H. Beck; München zitiert als: Schnellenbach

Auf diese Weise haben Sie definiert, dass Sie dieses Werk in Ihren Fußnoten kurz als "Schnellenbach" zitieren werden. In der jeweiligen Fußnote sieht Ihr Quellenbeleg dann schlicht wie folgt aus:

<sup>1</sup> Schnellenbach, § 4 Rn. 11.

Wenn Sie aus einem juristischen Aufsatz (erschienen in einer Fachzeitschrift) zitieren wollen, dann gilt: Auch Aufsätze sind Literatur, also muss der Aufsatz im Literaturverzeichnis aufgeführt werden. Ein "zitiert als:"-Zusatz ist dabei nicht nötig, denn für Aufsätze besteht ohnehin ein einheitlicher Zitierstandard.

Beispiel:

Sie wollen aus dem Aufsatz der Herren Fritz und Bähr zitieren, den diese gemeinsam unter dem Titel "Die europäische Verordnung über Insolvenzverfahren – Herausforderung an Gerichte und Insolvenzverwalter" in der Deutschen Zeitschrift für Wirtschaftsrecht aus dem Jahr 2001 ab Seite 221 veröffentlicht haben. Dann schreiben Sie in Ihr Literaturverzeichnis:

*Fritz, Daniel Friedemann; Bähr, Rainer M.* Die europäische Verordnung über Insolvenzverfahren – Herausforderung an Gerichte und Insolvenzverwalter DZWIR 2001, 221 ff.

Für das Zitieren von Aufsätzen in Fußnoten gibt es einen einheitlichen Zitierstandard, den Sie bitte verwenden – nämlich: Autor(en), Zeitschriftenname als Abkürzung sowie Zeitschriftenjahrgang, erste Seite des Aufsatzes, in Bezug genommene Seite des Aufsatzes. Also etwa:

<sup>1</sup> Fritz/Bähr, DZWIR 2001, 221, 225.

Unüblich ist es dagegen, die Heftnummer mit anzugeben, also bitte nicht so:

<sup>1</sup> Fritz/Bähr, DZWIR 5/2001, 221, 225.

Wenn Sie **Rechtsprechung** zitieren (also aus einem Urteil oder einem Beschluss etc.), dann darf diese nicht (!) ins Literaturverzeichnis aufgenommen werden. Rechtsprechung ist keine Literatur. Vielmehr gibt es für das Zitieren von Rechtsprechung in Ihren Fußnoten einen einheitlichen Standard, nämlich:

a) Gericht b) Entscheidungsart (also: Urteil oder Beschluss usw.) c) Datum der Entscheidung d) Aktenzeichen e) Papierfundstelle f) ggf. Parallelfundstellen

Beispiel:

<sup>1</sup> BAG, Urteil vom 06.12.2001, Az. 2 AZR 396/00, NZA 2002, 731.

oder auch

<sup>1</sup> BAG, Urt. v. 06.12.2001 ‐ 2 AZR 396/00, NZA 2002, 731.

Sie sollten nach dem Aktenzeichen stets mindestens eine Papierfundstelle angeben (in meinem Beispiel also ", NZA 2002, 731.". Wenn Sie (als Service für den Leser) sogar mehrere Papierfundstellen angeben möchten (man spricht von "Parallelfundstellen"), dann bitte mit Gleichheitszeichen, also so:

 $1$ BAG, Urt. v. 06.12.2001 - 2 AZR 396/00, NZA 2002, 731 = DB 2002, 1328.

Achtung! Wenn eine Entscheidung so bedeutend ist, dass sie in die amtliche Sammlung des Gerichts aufgenommen wurde (BAGE, BVerwGE, BVerfGE usw.), dann sollten Sie an erster Stelle diese amtliche Sammlungsfundstelle zitieren – und erst dann (wie gewohnt) zumindest eine weitere Papierfundstelle (aus einer Fachzeitschrift) angeben. Also etwa:

 $1 BAG$ , Urteil vom 06.12.2001, Az. 2 AZR 396/00 = BAGE 100, 52 = NZA 2002, 731.

Manchmal gibt es für eine Entscheidung keinerlei Papierfundstelle, sondern sie ist nur elektronisch bei juris recherchierbar. Dann zitieren Sie allein nach juris (inklusive der von juris vergebenen Randnummer) – etwa wie folgt:

1VG Karlsruhe, Urteil vom 27.2.2013, Az. DL 11 K 572/10 (juris Rn. 2).

oder auch

 $1$  VG Karlsruhe, Urt. v. 27.2.2013 - DL 11 K 572/10 (juris Rn. 2).

Abschließende Anmerkung zu Papierfundstellen und amtlichen Sammlungen: Manche betreuende Professoren lassen es generell ausreichen, allein nach juris zu zitieren. Im Zweifel fragen Sie bei ihm nach, ob er ein Zitieren allein nach juris akzeptiert.

**Drucksachen**: Wenn Sie aus Landtagsdrucksachen bzw. Bundestagsdrucksachen zitieren möchten, dann bitte wie folgt:

<sup>1</sup> LT‐Drs. 13/2622, S. 8.

<sup>1</sup> BT‐Drs. 16/4841, S. 51.

Auch Drucksachen sind i.d.R. keine Literatur und gehören daher nicht ins Literaturverzeichnis.

Weitere Anmerkungen zum Thema Zitieren:

Manchmal übernimmt man aus einerfremden Quelle (z.B. einem Urteil) mehrere Sätze, vielleichtsogar ausnahmsweise einen ganzen Absatz. Man steht dann vor der Frage, ob es ausreicht, wenn man erst am Ende dieses Absatzes (in einer Fußnote) auf die fremde Quelle verweist. Ganz korrekt ist das nicht, denn woher soll der Leser nun wissen, dass nicht nur der letzte Satz aus der fremden Quelle stammt sondern auch die vorangegangenen? Strenggenommen gilt daher, dass Sie bei jedem Satz(!), der nicht allein "auf Ihrem Mist gewachsen" ist, den Fremdbeleg angeben müssen. Allerdings sieht es – zugegebenermaßen – unschön aus, wenn man in mehreren aufeinanderfolgenden Fußnoten immer wieder dieselbe Quelle angibt. Um das zu vermeiden, gibt es zwei Möglichkeiten. Möglichkeit 1: Man zitiert die paar Sätze wörtlich und nimmt sie dazu (natürlich) in Anführungszeichen. Die Fußnote am Ende des Ausführungszeichens macht dann deutlich, dass alle wörtlich zitierten Sätze aus dem Urteil stammen. Möglichkeit 2: Will man in indirekter Rede zitieren, kann man das etwa so machen: "Das Bundesverwaltungsgericht<sup>1</sup> hat entschieden, dass... Dabei sei zu beachten, dass... Insbesondere komme es darauf an, ob… Keineswegs gelte… Vielmehr seien…" Auch dann wird klar, dass die nachfolgenden Sätze (z.B. bis zum Absatzende) aus dem Urteil stammen (und nicht von Ihnen) – das ergibt sich für den Leser aus der fortlaufend gebrauchten indirekten Rede.

Wenn es zu einem bestimmten Problem mehrere "Stimmen", d.h. mehrere Quellen gibt, dann zitieren Sie stets in folgender Reihenfolge:

‐ das Gesetz selbst

‐ dann die Gesetzesbegründung (soweit vorhanden)

‐ dann Rechtsprechung (soweit vorhanden), dabei: Bundesgerichte vor Obergerichten usw.

‐ dann erst die Literatur (soweit vorhanden), also Kommentare, Lehrbücher usw.

Diese Reihenfolge ist sinnvoll, denn: Wenn sich etwas bereits direkt aus dem Gesetz ergibt, genügt es in aller Regel, allein das Gesetz zu zitieren (übrigens: Paragrafennennungen und Gesetzestextzitate erfolgen immer im Fließtext – nicht in einer Fußnote). Bei streitigen oder erläuterungsbedürftigen Punkten lassen Sie primär die Gesetzesbegründung sprechen, denn sie erläutert i.d.R. am besten, was der Gesetzgeber mit seiner Regelung erreichen will. Ansonsten gilt bei streitigen Problemen, dass Sie stets Rechtsprechung vor Literatur zitieren, denn wenn die Rechtsprechung ein Problem entschieden hat, kommt dem grundsätzlich größeres Gewicht zu als einer Stimme aus der Literatur.

Wenn Sie unsicher sind, wie Sie zitieren sollen, dann werfen Sie einen vergleichenden Blick in ein paar (juristische) Lehrbücher und Kommentare. Die meisten Fragen lassen sich so klären. Gute Hinweise liefert auch das Buch "Zitierfibel für Juristen" von B. Sharon Byrd und Matthias Lehmann; 2007; C.H. Beck, München (in unserer Bibliothek zu finden unter der Signatur I k 825). Nur wenn Ihnen auch dadurch keine Klärung gelingt, kontaktieren Sie Ihren Betreuer.

## **Literaturverzeichnis**

In das Literaturverzeichnis sind alle von Ihnen zitierten Werke aufzunehmen und nach den Familiennamen der Autoren alphabetisch anzuordnen – unabhängig davon, ob es sich um Monografien, Zeitschriftenaufsätze oder Aufsätze in Sammelwerken handelt.

Akademische Titel und Berufsbezeichnungen werden weder im Literaturverzeichnis noch bei den Quellenangaben aufgeführt.

Beim Literaturverzeichnis ist davor zu warnen, durch eine umfangreiche Aufstellung großen Fleiß vortäuschen zu wollen (sog. "Luftliteratur"; einige gezielte Fragen Ihres Betreuers könnten Sie in Bedrängnis bringen).

**Sie müssen stets die Originalliteratur gelesen haben – und nicht nur Zusammenfassungen**. Die Original‐ oder Primärliteratur kann per Fernleihe in der Bibliothek bestellt werden.

Teilweise wird empfohlen, das Literaturverzeichnis in Unterkategorien zu unterteilen (wie etwa "Aufsätze", "Monographien", "Lehrbücher", "Kommentare"). Eine solche Unterteilung ist zwar zulässig. Für den Leser ist sie aber doch eher unübersichtlich und daher unüblich. Besser ist es, in einem einheitlichen Literaturverzeichnis die Autoren (bzw. die Herausgeber bzw. die Titel) schlicht von A‐Z zu ordnen. Grund: Ihr Leser geht von einer Fußnote in Ihrem Text aus und sucht dann in Ihrem Literaturverzeichnis nach dem zitierten Werk. Dabei fällt ihm das Auffinden leichter, wenn er nur eine einzige A‐Z‐Liste durchgehen muss – und nicht drei oder vier solcher Listen.

Manchmal steht man vor der Frage, was in das Literaturverzeichnis aufzunehmen ist – und was nicht: Als Faustregel kann gelten: Alles, was eine ISBN‐ oder eine ISSN‐Nummer hat, gehört ins Literaturverzeichnis(ISBN = Internationale Standardbuchnummer; ISSN = International Standard Serial Number, v.a. für Zeitschriften), also insbesondere Aufsätze, Monographien, Lehrbücher und Kommentare. Nicht ins Literaturverzeichnis gehören dagegen: Rechtsprechung, Gesetze und (i.d.R.) Drucksachen.

Für Internetquellen gilt: In juristischen Arbeiten gehören sie nicht in das Literaturverzeichnis, denn es handelt sich hierbei nicht um Literatur. Anders in sozialwissenschaftlichen Arbeiten. Hier werden Internetquellen ins Literaturverzeichnis aufgenommen, wenn es die Quelle nicht als Papierform gibt.

Nicht ins juristische Literaturverzeichnis gehören außerdem Lernskripte (etwa die bekannten Alpmann‐ oder Hemmer‐Skripte). Diese Skripte dienen dem Erlernen, haben also primär einen didaktischen, nicht aber einen eigenen wissenschaftlichen Anspruch. Daher sind sie nicht "zitabel".

Wenn ein Werk in mehreren Auflagen erschienen ist (wie etwa die gängigen Lehrbücher), müssen Sie peinlich genau darauf achten, die aktuellste Auflage zu verwenden und in Ihr Literaturverzeichnis aufzunehmen. Grund: Sie schreiben eine wissenschaftliche Arbeit – und die muss den aktuellen Stand von Rechtsprechung und Literatur wiedergeben. Nur wenn Sie absichtlich aus einer Vorauflage zitieren möchten (etwa, weil ein Autor seine damals vertretene Meinung in den späteren Auflagen geändert hat), dann nehmen Sie diese nicht mehr aktuelle Auflage in Ihr Literaturverzeichnis mit auf.

Im Folgenden wird die richtige Darstellung von Literatur im Literaturverzeichnis aufgezeigt.

## **4.2.1 Monografien und Kommentare** *Sozialwissenschaftliche Quellenangabe*

- a) Familienname der/des Verfasser/s
- b) Initialen der/des Verfasser/s
- c) Erscheinungsjahr (in Klammern)
- d) vollständiger Titel des Werkes (kursiv), evtl. mit Titel der Schriftenreihe und Bandzahl, falls das Buch in einer Schriftenreihe erschienen, ist
- e) Erscheinungsort:
- f) Verlag

#### Beispiel:

Bogumil, J., Holtkamp, L. (2013). Kommunalpolitik und Kommunalverwaltung‐eine praxisorientierte Einführung (Band 1329). Bonn: Bundeszentrale für politische Bildung.

#### Juristisches Literaturverzeichnis:

Monografien und Kommentare werden im juristischen Literaturverzeichnis üblicherweise mit folgenden Angaben aufgeführt:

- a) Nachname, Vorname des Autors (oder der Autoren)
- b) Titel des Werks
- c) Auflage und Erscheinungsjahr (Niemals aber: "1. Auflage"! Dann nur das Erscheinungsjahr.)
- d) Verlag und Ort (beides ist üblich, aber nicht zwingend)
- e) "zitiert als:"

Beispiele:

*Drömann, Dietrich*  Nichtsteuerliche Abgaben im Steuerstaat Dissertation; 2000 Duncker und Humblot; Berlin zitiert als: Drömann [Anmerkung: Wenn Sie dieses Werk zitieren, muss in der Fußnote etwa stehen: Drömann, S. 12] *Erfurter Kommentar zum Arbeitsrecht*  herausgegeben von Rudi Müller‐Glöge, Ulrich Preis und Ingrid Schmidt

- 15. Auflage; 2015
	- C.H. Beck; München

zitiert als: ErfK/Bearbeiter

 [Wenn Sie dieses Werk zitieren, muss in der Fußnote etwa stehen: ErfK/Wank, § 131 ArbZG Rn. 8. Möglich wäre stattdessen auch: Wank in: ErfK (im Literaturverzeichnis) sowie Wank in: ErfK, § 131 ArbZG Rn. 8 (in der Fußnote).

Sie müssen sich im Literaturverzeichnis aber für eine der beiden Zitierweisen entscheiden – und diese in Ihrer Arbeit dann auch konsequent durchhalten.

Viele Werke geben übrigens eine Empfehlung, wie sie zitiert werden möchten (meist ganz vorne im Buch abgedruckt). Dann sollte man aus Gründen der Vereinheitlichung diesem Zitiervorschlag auch folgen.

Und noch eine Anmerkung: Diesen Kommentar zum Arbeitsrecht wird man in Ihrem Literaturverzeichnis eher nicht unter dem Namen seiner Herausgeber suchen – also bitte nicht unter "Müller-Glöge, Rudi (Hrsg.)" ins Literaturverzeichnis aufnehmen. Denn: Die Herausgeber haben dem Kommentar einen Titel gegeben ("Erfurter Kommentar zum Arbeitsrecht"), der ihn von anderen Kommentaren eindeutig unterscheidbar machen soll. In diesen Fällen ordnet man das Werk daher ausnahmsweise nach seinem Titel und nicht nach dem Namen seines Herausgebers im Literaturverzeichnis ein.]

#### *Foerste, Ulrich*

Insolvenzrecht 5. Auflage; 2010 C.H. Beck; München zitiert als: Foerste [Wenn Sie dieses Werk zitieren, muss in der Fußnote etwa stehen:

Foerste, Rn. 127

Denn es handelt sich um ein Lehrbuch, und wenn Lehrbücher in Randnummern unterteilt sind, sollten nicht dessen Seitenzahlen, sondern die (genaueren) Randnummern zitiert werden.]

#### *Maurer, Hartmut*

Allgemeines Verwaltungsrecht 18. Auflage; 2011 C.H. Beck; München zitiert als: Maurer, Allgemeines Verwaltungsrecht *Maurer, Hartmut*

Staatsrecht I 6. Auflage; 2010 C.H. Beck; München zitiert als: Maurer, Staatsrecht I

> [Wenn Sie von einem Autor *mehrere* seiner Werke in Ihr Literaturverzeichnis aufnehmen, müssen Sie unter "zitiert als:" deutlich machen, welches Werk jeweils wie zitiert werden wird.]

*Nerlich, Jörg; Römermann, Volker (Hrsg.)*

Insolvenzordnung (Loseblatt)

Stand: September 2013

C.H. Beck; München

zitiert als: Nerlich/Römermann/Bearbeiter

[Anmerkung: Dieser Kommentar zur Insolvenzordnung hat nun keinen eigenen Titel, der ihn per se von den anderen Kommentaren zur InsO unterscheidbar macht (anders als der o.g. "Frankfurter Kommentar zur InsO"). Dieses Werk ist daher unter den Namen seiner Bearbeiter bzw. Herausgeber ins Literaturverzeichnis aufzunehmen.

Ein konkretes Zitat könnte wie folgt aussehen: Nerlich/Römermann/Wittkowski, § 89 Rn. 22 oder: Wittkowski in: Nerlich/Römermann, § 89 Rn. 22

Eine weitere Besonderheit: Es handelt sich um eine Loseblattsammlung. Hier sollten Sie daher den Stand der Nachsortierung angeben, der Ihrer eigenen Zitierung zugrunde lag. Zwingend ist das aber nicht.]

## **4.2.2 Zeitschriftenaufsätze**

*Sozialwissenschaftliche Quellenangabe*

- a) Familienname der/des Verfasser/s
- b) Initialen der/des Verfasser/s
- c) Erscheinungsjahr (in Klammern)
- d) vollständiger Titel des Aufsatzes
- e) vollständiger Name der Zeitschrift (kursiv)
- f) Nummer des Heftes, falls keine fortlaufende Nummerierung des Jahrganges/Bandes vorhanden
- g) Seitenzahlen

## Beispiel:

De Wit, F. R. C., Greer, L. L. & Jehn, K. A. (2012). The paradox of intragroup conflict: A meta-analysis. *Journal of Applied Psychology,* 97(2), *S.*360‐390.

Juristisches Literaturverzeichnis:

Aufsätze werden im juristischen Literaturverzeichnis wie folgt aufgeführt:

- a) Nachname, Vorname des Autors (oder der Autoren)
- b) Titel
- c) Name der Zeitschrift (abgekürzt zitiert), Jahr, Seite (auf der der Aufsatz beginnt)

Beispiel:

*Fritz, Daniel Friedemann; Bähr, Rainer M.*

Die europäische Verordnung über Insolvenzverfahren – Herausforderung an Gerichte und Insolvenzverwalter

DZWIR 2001, 221 ff.

[Wie bereits erwähnt, müssen Sie bei Aufsätzen im Literaturverzeichnis keine Zitierweise definieren (also nicht: "zitiert als:"). Denn bei juristischen Aufsätzen ist folgende Zitierweise (in den Fußnoten) allgemein üblich: Fritz/Bähr, DZWIR 2001, 221, 225 Unüblich ist es, die Heftnummer mit anzugeben, also bitte nicht:

Fritz/Bähr, DZWIR 5/2001, 221, 225]

Manche Zeitschriften werden nicht nur mit dem Jahrgang des jeweiligen Bandes zitiert sondern jeder Band wurde zudem vom Verlag (bei Band 1 beginnend) fortlaufend durchnummeriert. In diesen Fällen hat sich eingebürgert, primär die Bandnummer zu zitieren plus (in Klammern) den Jahrgang. In der Regel ist in solchen (eher seltenen) Fällen vorne im Band eine Zitierungsempfehlung abgedruckt.

Beispiel:

*Kloepfer, Michael* 

Die lenkende Gebühr AöR 97 (1972), 232

*Günther, Klaus‐Jürgen*

Abermals ‐ Mobiliarzwangsvollstreckung in schuldnerfremde Sachen und Bereicherungsausgleich AcP 178 (1978), 456

Aufsätze aus Sammelwerken, Festschriften und Kongressbänden *Sozialwissenschaftliche Quellenangabe:*

- a) Familienname des/der Verfasser/s
- b) Initialen des/der Verfasser/s
- c) Erscheinungsjahr (in Klammern)
- d) vollständiger Titel des Aufsatzes/Artikels
- e) "in: "
- f) Name/n des/der Herausgeber/s gefolgt von der Anmerkung (Hrsg.)
- g) vollständiger Titel des Werkes, evtl. mit Titel der Schriftenreihe und Bandzahl falls das Buch in einer Schriftenreihe erschienen ist und Seitenzahlen.
- h) Auflage (keine Angabe, wenn es sich um die erste Auflage handelt)
- i) Erscheinungsort
- j) Verlag

#### Beispiel:

Dettmers, J., Vahle‐Hinz, T., Friedrich, N.,Keller, M.,Schulz, A., Bamberg, E. (2012). Entgrenzung der täglichen Arbeitszeit‐ Beeinträchtigungen durch ständige Erreichbarkeit bei Rufbereitschaft. In: B. Badura, A. Ducki, H. Schröder, J. Klose, M. Mayer (Hrsg.): Fehlzeiten‐Report 2012. Gesundheit in der flexiblen Arbeitswelt. Chancen nutzen ‐ Risiken minimieren. Zahlen, Daten, Analysen aus allen Branchen der Wirtschaft. Heidelberg: Springer, S 53‐60.

#### Juristisches Literaturverzeichnis:

Sammelwerke, Festschriften und Kongressbände werden im juristischen Literaturverzeichnis wie folgt aufgeführt:

- a) Autor oder Herausgeber oder Titel des Sammelwerks? Hier sind mehrere Zitierweisen möglich. Am verbreitetsten ist wohl die Zitierung nach dem Autor des konkreten Beitrags im Sammelwerk (und nicht nach dem Herausgeber oder dem Titel des Sammelwerks). Also wie folgt: Nachname, Vorname des Autors des konkreten Beitrags
- b) "in:" Titel des Sammelwerks
- c) ggf.: "herausgegeben von:" Herausgeber des Sammelwerks (Vor- und Nachname(n))
- d) Erscheinungsjahr (nur wenn das Werk in mehreren Auflagen erschienen ist: Auflage und Erscheinungsjahr)
- e) Verlag und Ort (beides ist üblich, aber nicht zwingend)
- f) "zitiert als:"

## Beispiel:

*Foerste, Ulrich*

Zwangsvollstreckung und Insolvenzanfechtung – ein Prüfstein subjektiver Auslegung in: Festschrift für Hans‐Joachim Musielak zum 70. Geburtstag herausgegeben von: Christian Heinrich 2004 C.H. Beck; München zitiert als: Foerste

## **4.2.3 Internet**

Für sozialwissenschaftliche Arbeiten gilt: Bei Zitaten aus dem Internet wird im Literaturverzeichnis zusätzlich zur oben beschriebenen Zitierweise noch das Datum des Abrufs aus dem Internet sowie die Web‐Adresse aufgeführt. Die Web‐Adresse muss direkt auf die zitierte Seite führen und nicht auf eine übergeordnete Seite. **Bitte beachten Sie, wenn Sie Quellen aus dem Internet verwenden, dass diese**

**nicht unbedingt der Wahrheit und dem aktuellen wissenschaftlichen Diskurs entsprechen müssen.** Das Internet sollte nur aus Gründen der Aktualität benutzt werden oder wenn die Quelle sicher als wissenschaftlich gewertet werden kann. Wikipedia ist als Nachschlagewerk zugelassen, als wissenschaftliche Zitierquelle jedoch nicht.

Beispiel:

#### *Sozialwissenschaftliche Quellenangabe:*

Schwarzer, R. & Luszczynska, A. (2007). Self‐Efficacy. In M. Gerrard & K.D. McCaul (Eds.) *Health Behavior Constructs: Theory, Measurement, and Research.* National Cancer Institute Website: http://cancercontrol.cancer.gov/constructs, Stand: 6.11.2013.

Internet‐Zitate in juristischen Arbeiten:

Wie bereits erwähnt, gilt bei juristischen Arbeiten: Selbst wenn Sie sich ausnahmsweise (!) entschieden haben, aus einer Internetquelle zu zitieren, gehört der entsprechende www‐Nachweis zwar in die belegende Fußnote – nicht aber ins Literaturverzeichnis.

# **5 Allgemeine Hinweise zum Verfassen einer wissenschaftlichen Arbeit**

## **Wissenschaftlicher Schreibstil**

Vielen fällt das eigentliche Schreiben der BA schwer. Aus diesem Grund hier ein paar Tipps:

- ‐ Wissenschaftliches Schreiben bedeutet, Kompliziertes so einfach wie möglich zu erklären und dabei trotzdem präzise zu bleiben. Versuchen Sie nicht, durch einen "hochgestochenen" Stil zu punkten. Die einschlägigen Fachbegriffe müssen Sie aber verwenden.
- ‐ Kompliziertes einfach auszudrücken bedeutet nicht, flapsig oder ausfallend zu formulieren. Sie sollten stets auf ein angemessenes Sprachniveau achten. Die Arbeit soll Ihnen schließlich einen Hochschulabschluss verschaffen. Daher bitte nicht so: "Manch ein Politiker aus den Reihen der Opposition kam sich angesichts des 1110 Seiten starken Gesetzesentwurfs verschaukelt vor."
- ‐ Denken Sie beim Formulieren immer an Ihre Leser (also primär an Ihren Korrektor). Machen Sie es dem Leser leicht, Ihren Gedanken zu folgen (Servicegedanke). Nehmen Sie ihn an der Hand und führen Sie ihn Schritt für Schritt durch Ihre logisch gegliederte Arbeit. Das setzt voraus, dass Sie nicht einfach drauflosschreiben, sondern sich bei jedem Satz Gedanken machen: "Was will ich dem Leser genau sagen?" Und: "Wie kann ich es ihm möglichst einfach und verständlich erklären?" Dabei kann es oft sinnvoll sein, den Leser "sanft" auf ein kompliziertes Problem hinzuleiten, d.h. nach dem Aufwerfen der Frage zunächst das Grundlegend‐Einfache zu erläutern und (darauf aufbauend) dann erst zum Detailliert‐ Komplizierten überzugehen. Auch (gute) Vorlesungen sind ja so aufgebaut, dass Ihnen anfangs erklärt wird, um welche Frage es geht, sodann werden Ihnen die Grundzüge erläutert und erst nach dieser Vorarbeit geht der Dozent (hierauf aufbauend) schließlich auf die schwierigeren Details ein.
- ‐ Achten Sie auf den roten Faden innerhalb der Absätze, zwischen den Absätzen und innerhalb der gesamten Arbeit.
- ‐ Vermeiden Sie Ein‐ und Zwei‐Satz‐Absätze.
- ‐ Wissenschaftliche Arbeiten sind niemals in der ersten Person geschrieben. Daher bitte nicht formulieren: "Ich kann mich dieser Auffassung nicht anschließen." Stattdessen kann man schreiben: "Nach hier vertretener Auffassung" oder "m.E." (für: meines Erachtens) oder "Dies erscheint zweifelhaft" oder "Richtigerweise sprechen die besseren Argumente für die zweitgenannte Auffassung" o.ä.
- ‐ Bitte **achten Sie peinlich genau auf korrekte Grammatik, Rechtschreibung und Zeichensetzung**! Sie liefern mit Ihrer Arbeit ein wissenschaftliches Werk ab. Fehler in diesen Bereichen schmälern den Wert Ihrer Arbeit ganz erheblich! Bitte nehmen Sie diesen Hinweis sehr ernst, denn gravierende und/oder gehäufte Fehler führen zu Abzügen in der Benotung Ihrer Arbeit. Wenn Ihr betreuender Professor Ihnen erlaubt, Probeseiten zur Stilkontrolle bei ihm einzureichen, sollten Sie zuvor ebenfalls sichergestellt haben, dass diese wirklich absolut frei sind von Grammatik‐, Orthographie‐ und Interpunktionsfehlern! Bitte bedenken Sie, dass diese Probeseiten der erste Eindruck sind, den Ihr betreuender Professor von Ihnen gewinnt.

# **Urteils‐ und Argumentationsvermögen**

Eigene Bewertungen und Beurteilungen können z.B.zusammenfassend nach der Darstellung mehrerer Punkte am Ende eines Abschnitts eingefügt werden. Eine fundierte eigene Meinung ist ausdrücklich erwünscht. Nach mehrmonatiger Beschäftigung mit einem Thema ist es angebracht, eigene Gedanken zu äußern. Wichtig ist hierbei, dass die geäußerte Meinung aufgrund von Erkenntnissen aus der Literatur oder eigener Ergebnisse begründet wird.

Für juristische Arbeiten gilt:

Die eigenständige Auseinandersetzung mit vorhandenen differierenden Meinungen aus Rechtsprechung und Literatur sowie das Entwickeln einer eigenen Lösung ist zentral für juristische Arbeiten (siehe oben unter 2.4. "Hauptteil").

# **Zeitplanung**

Die Zeit für die Erstellung der BA ist sehr knapp bemessen. Aus diesem Grund ist es sinnvoll, am Anfang des Schreibens einen Zeitplan mit Meilensteinen und Zwischenzielen aufzustellen. Beachten Sie dabei,

- ‐ dass manchmal unvorhergesehene Ereignisse (Ausfall von Stichproben, Probleme bei der Fernleihe, Krankheit, etc.) eintreten und Sie einen Puffer einplanen müssen.
- ‐ dass Sie genug Zeit für die Überarbeitung, die Korrektur und den Druck einkalkulieren.
- ‐ dass der Tag nur 24 Stunden hat und man diese nicht nur mit Arbeiten, Schreiben und Lesen verbringen kann.

## **Informationsmanagement**

Im Laufe des Schreibens einer BA werden große Mengen an Informationen gelesen und zu Texten verarbeitet. Ohne systematische Ordnung kann dies schnell zu Chaos führen.

‐ Ordnen Sie Ihre Literatur von Anfang an systematisch und zitieren Sie von Anfang an richtig. Das frühzeitige Anlegen einer Literaturdatenbank (z.B. mit Hilfe einer Literatursoftware, wie Endnote oder Citavi) kann dabei sehr hilfreich sein.

- ‐ Legen Sie Ihre eigenen Texte und Dokumente systematisch ab, z.B. speichern mit Angabe des Datums.
- ‐ Nutzen Sie die Tools von Word, wie Formatvorlagen, automatische Inhaltsverzeichnisse, Tabellen‐ und Abbildungsverzeichnisse, Fußnoten, Masterdokumente…
- ‐ Gehen Sie sorgfältig mit persönlichen Unterlagen (wie z.B. Fragebögen…) um und beachten Sie den Datenschutz.

# **6 Für die Empfehlung verwendete Quellen**

Die vorliegenden Empfehlungen für die Erstellung einer BA sind angelehnt an die Richtlinien für die Erstellung einer Diplomarbeit von Prof. Dr. J. Fischer. Es gingen folgende Richtlinien, Arbeitspapiere und Merkblätter ein:

## **Arbeitspapiere von:**

Prof. Dr. Joerger, Prof. Kunkel, Prof. Locher, Prof. Schmitz‐Peiffer

- **7 Vorlagen**
- **Titelblatt**

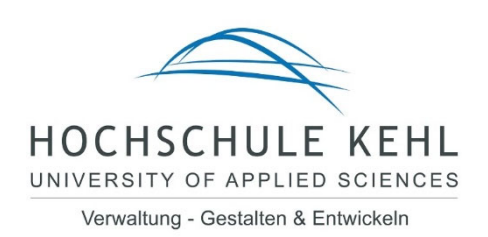

# **Exemplarische Gestaltung eines Titelblatts**

**‐ Eine Pilotstudie ‐** 

# **Bachelorarbeit**

zur Erlangung des Grades

Bachelor of Arts

im Studiengang gehobener Verwaltungsdienst ‐ Public Management

vorgelegt von

Heinz/Ulrike Mustermann

Wintersemester XXXX/XXXX

Erstgutachterin: Prof. Dr. Berta Werter

Zweitgutachterin: Oberregierungsrätin Lieselotte Praxis

#### $7.2$ **Beispiel Literaturverzeichnis**

*Beispielhaftes sozialwissenschaftliches Literaturverzeichnis:*

- Badura, B., Walter, U. & Hehlmann, T. (2010). *Betriebliche Gesundheitspolitik*. 2. Auflage. Berlin Heidelberg: Springer Verlag Esslinger, A.S. & Singer, S. (2010). Age Management und alternde Belegschaft. In: Esslinger, A.S., Emmert, M. & Schöffski, O. (Hrsg.), *Betriebliches Gesundheitsmanagement. Mit gesunden Mitarbeitern zu unternehmerischem Erfolg.* Wiesbaden: Gabler. S. 101‐113
- Kaiser, E. (2011). Alternsbewusste betriebliche Gesundheitsförderung das Initialprojekt der "Arbeitssituationsanalyse 50plus". In: Seyfried, B. (Hrsg.), *Ältere Beschäftigte: Zu jung, um alt zu sein. Konzepte – Forschungsergebnisse‐ Instrumente.* S. 43‐55.
- Lutz, B. (2008). Konsequenzen der demographischen Entwicklung für den öffentlichen Dienst. In: Sackmann, R., Jonda, B. & Reinhold, M. (Hrsg.), *Demographie als Herausforderung für den öffentlichen Sektor.* Wiesbaden: VS Verlag für Sozialwissenschaften, S. 17 – 23
- Allmendinger, J. & Ebner, C. (2006). Arbeitsmarkt und demografischer Wandel. Die Zukunft der Beschäftigung in Deutschland. In: *Zeitschrift für Arbeits‐ und Organisationspsychologie,* 50(4), 227‐239. Amt für Stadtentwicklung und Statistik der Stadt Heidelberg (Hrsg.), (2013a). Bevölkerungsvorausberechnung der Wohnbevölkerung bis 2030 für Heidelberg und die Stadtteile. URL:

http://www.heidelberg.de/servlet/PB/show/1236194/12\_pdf\_Praesentation\_Bevoelkerungs entwicklung.pdf (zuletzt aufgerufen am 22.08.2013)

*Beispiel für ein juristisches Literaturverzeichnis:*

*Battis, Ulrich* Bundesbeamtengesetz Kommentar 4. Aufl.; 2009 C.H. Beck; München zitiert als: Battis

*Bosch, Edgar / Schmidt, Jörg / Vondung, Ute*

Praktische Einführung in das verwaltungsgerichtliche Verfahren 9. Aufl.; 2012 Kohlhammer; Stuttgart zitiert als: Bosch/Schmidt/Vondung

#### *Drömann, Dietrich*

Nichtsteuerliche Abgaben im Steuerstaat Dissertation; 2000 Duncker und Humblot; Berlin zitiert als: Drömann

#### *Claussen, Hans R. / Janzen, Werner*

Bundesdisziplinarordnung Kommentar 8. Aufl.; 1995 Carl Heymanns Verlag; Köln, Berlin, München zitiert als: Claussen/Janzen

#### *Cordes, Werner*

Aktuelle Rechtsprechung des Verwaltungsgerichtshofs Baden‐Württemberg zu den Verwaltungs- und Benutzungsgebühren VBlBW 2000, 1

#### *Eckstein, Christoph / Kastner, Berthold / Vögt, Friedrich*

Dienstrecht für Polizeibeamte in Baden‐Württemberg 2011 Boorberg; Stuttgart zitiert als: Eckstein/Kastner/Vögt

#### *Fürst, Walther (Hrsg.)*

Gesamtkommentar Öffentliches Dienstrecht (Loseblatt) Stand: September 2013 Erich Schmidt Verlag; Berlin zitiert als: Bearbeiter in GKÖD

#### *Innenministerium Baden‐Württemberg (Hrsg.)*

Schriftenreihe des Innenministeriums Baden‐ Württemberg zum kommunalen Haushalts- und Rechnungswesen Band 3: Leitlinien zur kommunalen Kostenrechnung 2. Aufl.; 2002 Staatsanzeiger für Baden‐Württemberg GmbH, Stuttgart zitiert als: IM BW, Leitlinien

*Jobs, Thorsten* 

Verfassungsmäßigkeit von Gebühren bei der Rückmeldung Studierender LKV 2003, 350

*Katz, Alfred*

Staatsrecht ‐ Grundkurs im öffentlichen Recht 18. Aufl.; 2010 C.F. Müller; Heidelberg zitiert als: Katz

*Kirchhof, Ferdinand* 

Die Höhe der Gebühr – Grundlagen der Gebührenbemessung Dissertation; 1981 Duncker und Humblot; Berlin zitiert als: Kirchhof, Gebühr

#### *Kirchhof, Ferdinand*

Grundriss des Steuer‐ und Abgabenrechts 2. Aufl.; 2001 C.H. Beck; München zitiert als: Kirchhhof, Grundriss

*Kloepfer, Michael*  Die lenkende Gebühr AöR 97 (1972), 232

*Kopp, Ferdinand / Ramsauer, Ulrich* Verwaltungsverfahrensgesetz Kommentar 13. Aufl.; 2012 C.H. Beck; München zitiert als: Kopp/Ramsauer

*Kunze, Richard / Bronner, Otto / Katz, Alfred*  Gemeindeordnung für Baden‐Württemberg Kommentar (Loseblatt) Stand: Februar 2012 Kohlhammer; Stuttgart zitiert als: Kunze

*Mangoldt, Hermann von / Klein, Friedrich / Starck, Christian* Kommentar zum Grundgesetz 6. Aufl.; 2010 C.H. Beck; München zitiert als: Mangoldt/Klein/Starck

*Müller, Gerhard / Beck, Erwin / Danner, Zeno / Gelhaar, Volker / Heinz, Jochen* Das Beamtenrecht in Baden‐Württemberg Kommentar (Loseblatt) Stand: Dezember 2013 Boorberg; Stuttgart zitiert als: Müller/Beck

*Pieroth, Bodo / Schlink, Bernhard* Grundrechte – Staatsrecht II 28. Aufl., 2012; C.F. Müller; Heidelberg zitiert als: Pieroth/Schlink

*Plog, Ernst / Wiedow, Alexander / Lemhöfer, Bernt*

Bundesbeamtengesetz Kommentar (Loseblatt) Stand: September 2013 Luchterhand; Köln zitiert als: Plog/Wiedow

*Reich, Andreas*

Beamtenstatusgesetz Kommentar 2009 C.H. Beck; München zitiert als: Reich

*von Roetteken, Torsten / Rothländer, Christian*

Beamtenstatusgesetz Kommentar (Loseblatt) Stand: September 2013 R. v. Decker; Heidelberg, München, Landsberg, Frechen, Hamburg zitiert als: v. Roetteken/Rothländer

#### *Sacksofsky, Ute*

Verfolgung ökologischer und anderer öffentlicher Zwecke durch Instrumente des Abgabenrechts NJW 2000, 2619

#### *Schiller, Gernot*

Neues zum Gebührenverfassungsrecht – Das Urteil des BVerfG zur baden‐württembergischen Rückmeldegebühr NVwZ 2003, 1337

#### *Schubert, Michael von*

"Zusammenarbeit" zwischen selbständigen (Bilanz‐)Buchhaltern und Steuerberatern BBK 2010, 804

#### *Sennekamp, Christoph*

Die neuen Immatrikulations‐ und Rückmeldegebühren VBlBW 1997, 365

#### *Wienbracke, Mike*

Die verfassungskräftige Verankerung des gebührenrechtlichen Kostendeckungsprinzips DÖV 2005, 201

#### *Wild, Michael*

Renaissance des Kostendeckungsprinzips? DVBl. 2005, 733

# **8 Literaturempfehlungen rund um das wissenschaftliche Arbeiten**

**Boeglin, M. (2007).** *Wissenschaftlich arbeiten, Schritt für Schritt: Gelassen und effektiv studieren.* **München: Fink.** 

Standort: I k 821

Unter den neuen Bachelor‐Bedingungen ist das Studium verschulter und hektischer geworden. Der Druck im Hochschulalltag nimmt zu und neben den Techniken wissenschaftlichen Arbeitens müssen die Studierenden auch lernen, ihren Alltag zu organisieren und seelische Belastungen zu bewältigen. Mit wissenschaftlicher Sachkunde und psychologischem Einfühlungsvermögen zeigt die Autorin den Weg zum gelassenen und effizienten Studieren. Der Band enthält 20 Kopiervorlagen für Arbeitsblätter zur eigenständigen Zeit‐ und Arbeitsorganisation im Studium.

#### **Franck, N. (2005).** *Schreiben wie ein Profi: Artikel, Berichte, Briefe, Pressemeldungen, Protokolle, Referate und andere Texte***. Frankfurt am Main: Bund‐Verl.**

Standort: L i 330 4.A.

Sie möchten Briefe und Protokolle klar gliedern und verständlich schreiben? Berichte und Pressemitteilungen anschaulich und interessant formulieren? Reden und Kommentare mit Stil und Pfiff zu Papier bringen? Schreiben wie ein Profi zeigt Ihnen, wie das geht.

**Franck, N. (2004).** *Fit fürs Studium: Erfolgreich reden, lesen, schreiben***. Frankfurt am Main: Bund‐Verl.** Standort: I k 818 7.A.

Dieser Ratgeber richtet sich an alle, die beruflich oder privat Texte verfassen wollen, die gerne gelesen werden. Der Autor gibt hierzu Empfehlungen und nützliche Tipps. Viele Übungen erhöhen den Praxiswert des Ratgebers. Autorenporträt

Norbert Franck, geboren 1950, studierte Pädagogik, Soziologie, Psychologie, Germanistik und promovierte über Probleme des Studienanfangs. Seit 1979 unterrichtet er an Hochschulen und in der Weiterbildung. Er hat mehrere Sachbücher veröffentlicht.

#### **Cioffi ,F. L. (2006).** *Kreatives Schreiben für Studenten & Professoren. Ein praktisches Manifest.* **Berlin: Autorenhaus‐Verlag.**

#### Standort:I k 828

Kreatives Schreiben für Studenten & Professoren zeigt dem Autor, wie wichtig und effektiv es ist, nicht‐fiktionale Texte mit Einfallsreichtum und Vorstellungskraft zu verfassen, und wie man Argumentationen – die Basis für jeden Text, der überzeugen soll – lebendiger gestalten kann, indem man Emotionen, Erfahrungen und Kreativität mit einbezieht. Es enthält all die intellektuellen Anstöße, die Autoren brauchen, um ihre Kreativität zu entfalten, von Tipps zur Ideenentwicklung bis hin zu Hilfen, um den eigenen Stil auszufeilen und Stilfallen zu meiden. Es zitiert Beispiele hervorragender Sachliteratur‐Autoren und literarischer Prosa, um die Dynamik überzeugender Texte zu demonstrieren. Dieses provozierende und lebendige Buch ist ein unverzichtbarer Ratgeber für Wissenschaftsautoren, die erfolgreich und einfallsreicher argumentieren wollen.

#### **Kornmeier, M. (2008***). Wissenschaftlich Schreiben leicht gemacht für Bachelor, Master und Dissertation***. Wien: UTB.**

#### Standort: I k 735

Wie gelingt es, ein wissenschaftliches Werk auf die erforderlichen Qualitätskriterien auszurichten und gleichzeitig leserfreundlich zu schreiben? Prägnant, anschaulich und mit vielen Beispielen zu Inhalt und Stil erklärt dieses Lehrbuch, wie man erfolgreich und verständlich schreibt: Warum benötigt eine wissenschaftliche Arbeit ein präzise formuliertes Thema? Eine Forschungsfrage? Definitionen und Hypothesen? Einen Theorieteil? Welche Literatur ist zu bevorzugen? Wie bewertet man deren Qualität? Wie soll die Arbeit gegliedert werden? Wie argumentiert man wissenschaftlich? ∙ Wie wird man rechtzeitig fertig? Wie meistert man "Schreibkrisen"? Wie entwickelt man einen Schreibstil, der beim Lesen Spaß macht? Die ultimative Arbeitshilfe für erfolgreiches und besseres Schreiben in Studium und Wissenschaft.

#### **Kruse, O. (2007).** *Keine Angst vorm leeren Blatt. Ohne Schreibblockaden durchs Studium.* **Frankfurt am Main: Campus.**

#### Standort: I k 732 12.A.

Der bewährte Ratgeber wurde um eine Schritt‐für‐Schritt‐Anleitung für die erste Hausarbeit erweitert. Sie hilft, die schriftlichen Anforderungen des Studiums gleich von Beginn an zu bewältigen. Das Buch hilft allen Studentinnen und Studenten, die sich mit dem Schreiben wissenschaftlicher Arbeiten schwer tun. Es ist keine rein formale Anleitung, sondern eine problemorientierte Einführung, die wissenschaftliches Erkennen mit kreativem Schreiben verbindet. Das Besondere dieses Ratgebers: Der Autor versteht es, die Perspektive der Lernenden einzunehmen. Er setzt keine Standards und schüchtert nicht ein, sondern regt dazu an, mit Füllfederhalter und Schreibbuch (oder Tastatur und Bildschirm) auf die Wissenschaft loszugehen.

#### **Pyerin, B. (2003)**. *Kreatives wissenschaftliches Schreiben: Tipps und Tricks gegen Schreibblockaden.* **Weinheim: Juventa‐Verl.**

#### Standort: I k 814 2.A.

Dieses Buch versucht einen Spagat, den Spagat zwischen kreativem und wissenschaftlichem Schreiben. Mit ‐ wie es der Untertitel verrät ‐ dem Ziel, das Schreiben im Studium zu erleichtern und Schreibblockaden zu begegnen. Und dieser Spagat ist durchaus wörtlich zu nehmen, denn Brigitte Pyerin widmet sich den Themen schreibtheoretische Grundlagen, Schreibblockaden, Methoden des kreativen und Grundlagen des wissenschaftlichen Schreibens mit jeweils eigenen Kapiteln. Eine gelungene Mischung, die zwar nirgends in die Tiefe geht, durch ihren breiten Ansatz aber eine Fülle an Hintergrundmaterial und Übungen liefert, um sich das (Schreib‐) Leben im Studium zu erleichtern. Mit einem Exkurs zur Entstehung wissenschaftlicher Arbeiten, der sich durchaus auf eine allgemeine Textentstehung übertragen lässt. Grafiken, Tabellen und Zusammenfassungen sowie umfangreiche Literaturangaben runden das schön gegliederte und strukturierte Angebot ab.

#### **Wolfsberger, J. (2010***). Frei geschrieben: Mut, Freiheit und Strategie für wissenschaftliche Abschlussarbeiten***. Weimar: UTB.**

#### Standort: I k 827 3.A.

"Der Autorin ist eine ganz hervorragende Hilfestellung für Studis gelungen, deren Lektüre dringend empfohlen sei. (...) Frei geschrieben hat sie stets die passenden Worte und umsetzbare Tipps parat. Zudem ist das Ganze blendend verfasst - in einer klaren, eleganten Sprache, die das übliche Ratgeber-Blabla vergessen macht." Frankfurter Allgemeine Zeitung, Florian Vollmers o Schreibblockaden lösen o Fokus finden o Leichtigkeit & Sicherheit beim Schreiben gewinnen o Eigene Sprache entwickeln statt Copy & Paste‐Plagiate o "Time Finder" für Vielbeschäftigte o Schreibmarathon: 80 Seiten in 8 Wochen o Studium abschließen mit Strategie o Geeignet für alle wissenschaftlichen Abschlussarbeiten. Judith Wolfsberger vormals Huber, geb. 1970, ist Gründerin des "writers'studio". Sie hat Hunderten Studierenden zu Mut & Methoden verholfen, ihre Abschlussarbeiten erfolgreich abzuschließen. Judith Wolfsberger hat in Wien und Berkeley studiert und wurde in Berlin und Los Angeles zur Schreibtrainerin ausgebildet. Sie hält Schreibseminare an Universitäten und in Firmen.